# Biostatisztika feladatok

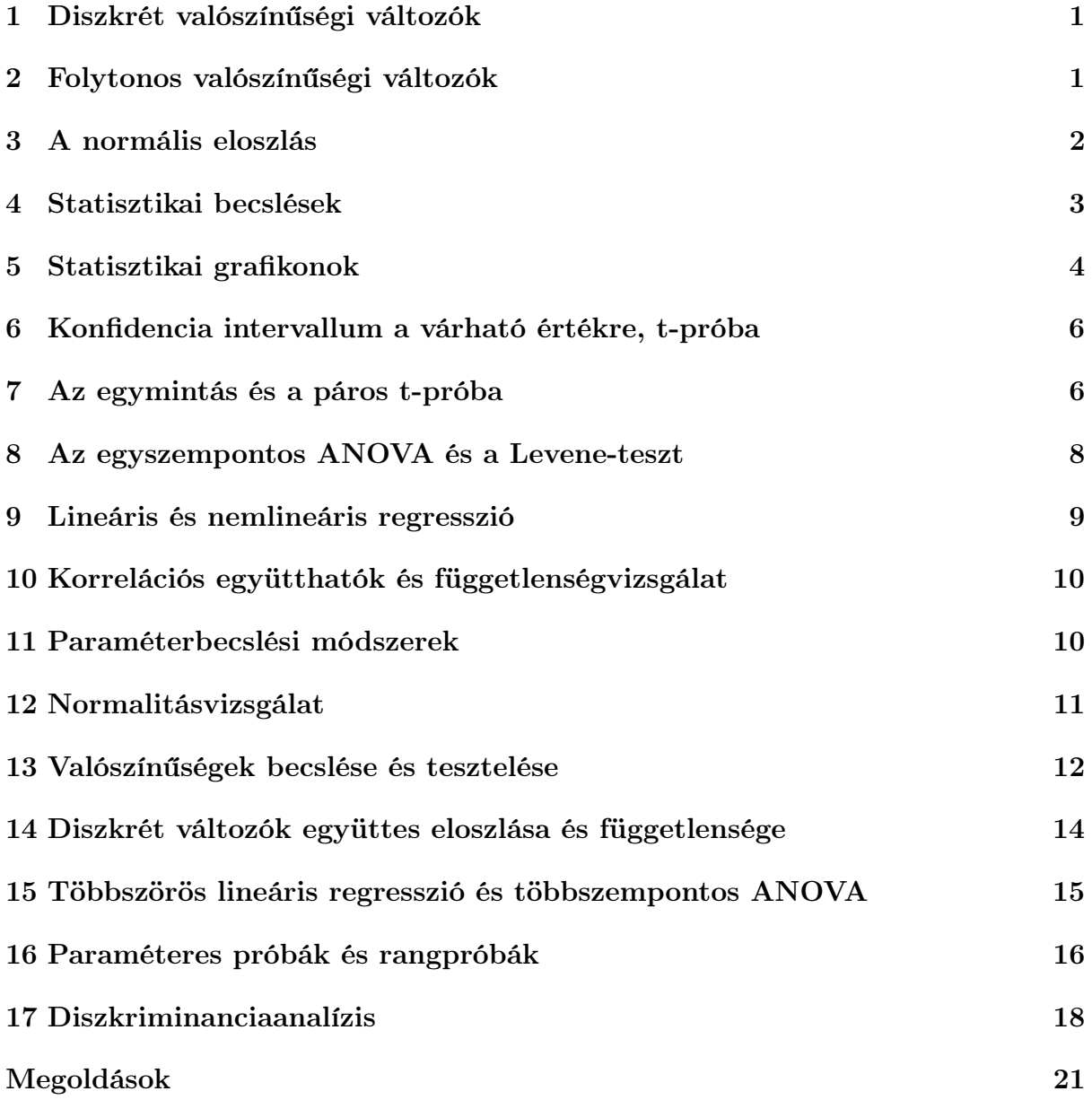

## 1. Diszkrét valószínűségi változók

- 1.1. A Pick Szeged férfi kézilabda csapatában az átlövők testmagassága 193, 198, 199, 200, 203 és 203 centiméter. Véletlenszerűen kiválasztva egy játékost mi az esélye annak, hogy az ő testmagassága legalább 200 cm? Mennyi a testmagasság várható értéke és szórása?
- 1.2. A biológiai kutatások egyik új és fontos területe a sárkányok vizsgálata. A tudósok eddig 1, 3, 7 és 12 fejű sárkányokat figyeltek meg, ezek aránya a populáción belül 10, 40, 30 illetve 20 százalék. Véletlenszerűen kiválasztunk egy egyedet a populációból, és jelölje ξ a fejek számát a választott egyednél! Adjuk meg a ξ változó értékkészletét és valószínűségeloszlását! A valószínűségeloszlást ábrázoljuk grafikonon is! Határozzuk meg a változó móduszát, várható értékét és szórását! Mi az utolsó három mutatószám szemléletes jelentése a populációra nézve?
- 1.3. Biológusok azt vizsgálták, hogy egy nemzeti parkban hány egyed él egy ritka fafajból. Felosztották a park területét 1 hektár területű négyzetekre, és felmérték, hogy az egyes négyzetekben hány egyed található ebből a fajból. Egy egyedet sem találtak a négyzetek 40 százalékán, 1 egyedet találtak a négyzetek 30 százalékán, 2 egyedet találtak a négyzetek 20 százalékán, és végül 3 egyedet találtak a négyzetek 10 százalékán. Három egyednél többet sehol sem találtak. Legyen ξ az egyedek száma egy véletlenszerűen kiválasztott négyzetben!

Adjuk meg a ξ változó értékkészletét és valószínűségeloszlását! Mennyi az esélye, hogy a kiválasztott négyzeten 1-nél több egyed található a fafajból? Mennyi a ξ módusza, várható értéke illetve szórása? Mi a jelentése az utolsó három mutatószámnak a teljes nemzeti parkra nézve?

1.4. Egy szerencsejátékban a játékos 1000, 2000, 3000 vagy 5000 forintot nyerhet, ezen nyeremények esélye 50, 30, 15 illetve 5 százalék. Egyszer játsszuk ezt a játékot, jelölje ξ a nyeremény nagyságát! Adjuk meg a ξ változó értékkészletét, valószínűségeloszlását, móduszát, várható értékét és szórását! Mennyi az esélye annak, hogy legfeljebb 2000 forintot nyerünk?

## 2. Folytonos valószínűségi változók

- 2.1. Jelölje  $\xi$  a napi középhőmérsékletet Celsiusban egy januári napon. A  $\xi$  egy folytonos valószínűségi változó, melynek sűrűségfüggvénye  $f(x) = 1/20$  ha  $-15 \le x \le 5$ , és  $f(x) = 0$  minden más x esetén.
	- a. Vázlatosan rajzoljuk fel a sűrűségfüggvény grafikonját, és adjuk meg a ξ változó értékkészletét!
	- b. Mennyi annak az esélye, hogy a napi középhőmérséklet −10◦C és 10◦C közé esik? Mekkora valószínűséggel lesz a napi középhőmérséklet legalább 0 ◦C?
- c. Határozzuk meg a ξ változó eloszlásfüggvényét! Ezek után válaszoljunk az előző pont kérdéseire az eloszlásfüggvény alkalmazásával!
- d. Adjuk meg a ξ valószínűségi változó 80%-os kvantilisét, várható értékét és szórását! Mi ezeknek a mutatószámoknak a szemléletes jelentése?
- 2.2. Egy erdőben a fák törzsének méterben kifejezett átmérője a következő sűrűségfügg-Egy endoben a lak törzsenek meterben khejezett atmerője a következő surusegrugg-<br>vénnyel írható le:  $f(x) = 3\sqrt{x}/2$  ha  $0 \le x \le 1$ , és  $f(x) = 0$  minden más x esetén. Véletlenszerűen kiválasztunk egy fát, és legyen ξ ezen egyed átmérője!
	- a. Vázlatosan rajzoljuk fel a sűrűségfüggvény grafikonját, és adjuk meg a ξ változó értékkészletét!
	- b. Mennyi a  $P(0.5 \le \xi \le 1.5)$  és  $P(\xi \le 0.8)$  valószínűségek értéke? Mi a jelentése ezeknek az értékeknek az erdő szempontjából?
	- c. Határozzuk meg a ξ változó eloszlásfüggvényét! Ezek után válaszoljunk az előző pont kérdéseire az eloszlásfüggvény alkalmazásával!
	- d. Adjuk meg a várható értéket, a szórást, a mediánt illetve az alsó és a felső kvartilist! Mi a szemléletes jelentése ezeknek a mutatószámnak?
- 2.3. Egy állatpopulációban az egyedek testhossza a következő sűrűségfüggvénnyel írható le:  $f(x) = 8/(3x^3)$  ha  $1 \le x \le 2$ , és  $f(x) = 0$  minden más x valós számra.
	- a. Rajzoljuk fel a sűrűségfüggvényt, és adjuk meg a testhossz értékkészletét!
	- b. A populációban az egyedek mekkora hányadának esik a testhossza 0.5 és 1.5 közé? Az egyedek hány százaléka éri el az 1.8 hosszúságot?
	- c. Határozzuk meg a ξ változó eloszlásfüggvényét! Ezek után válaszoljunk az előző pont kérdéseire az eloszlásfüggvény alkalmazásával!
	- d. Határozzuk meg a testhossz várható értéké és szórását! Adjunk meg három intervallumot a testhosszra olyan módon, hogy mindegyikbe az egyedek harmada essen!

#### 3. A normális eloszlás

3.1. Az alábbi ábrán  $\varphi$  a standard normális eloszlás sűrűségfüggvénye. Határozzuk meg, hogy az  $f_1, f_2, f_3, f_4$  sűrűségfüggvények közül melyik tartozik az alábbi  $\mu$  várható értékkel és σ szórással definiált normális eloszlásokhoz. Adjuk meg a kimaradt sűrűségfüggvényhez tartozó várható értéket és szórást is.

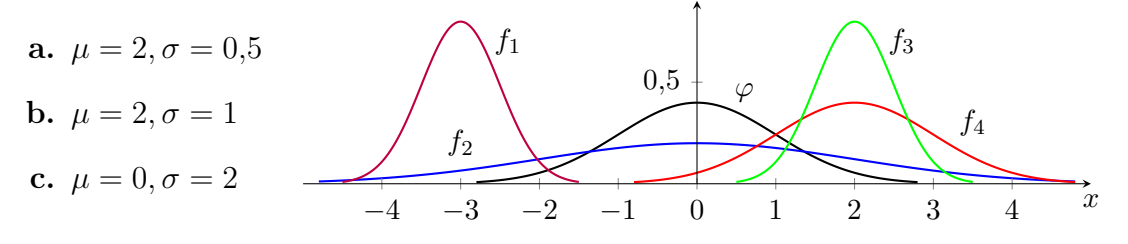

- 3.2. Az IQ teszteket úgy állítják össze, hogy az eredmény a felnőtt népességen belül normális eloszlást kövessen 100 pont várható értékkel és 15 pont szórással. A felnőtt népesség mekkora hányadának esik az IQ pontszáma 90 és 120 közé? A Mensa egy nemzetközi egyesület, ahol a belépés feltétele a legalább 131 pontos IQ. A népesség hány százaléka felel meg ennek a követelménynek? Adjunk meg egy olyan intervallumot, melyre teljesül, hogy az emberek 95 százalékának ebbe az intervallumba esik az IQ pontszáma.
- 3.3. Biológusok azt vizsgálták, hogy a szavannán élő majmok reggelente milyen eloszlás szerint ébrednek fel, és másznak le a fáról. A megfigyelések alapján az ébredési idő egy normális eloszlású valószínűségi változó. A majmok átlagosan reggel 7 órakor kelnek fel, a szórás 0.75 óra. A majmok mekkora hányada kel fel 6 és 7 óra között? Mekkora hányad ébred 8 óra után? Adjunk meg egy olyan időintervallumot, melyre teljesül, hogy a majmok 90 százaléka ebben az időintervallumban mászik le a fáról!
- 3.4. Szegeden az éves csapadékmennyiség egy olyan  $\xi$  valószínűségi változó, mely normális eloszlást követ 500 ml várható értékkel és 50 ml szórással. Mennyi az esélye annak, hogy egy adott évben a csapadék mennyisége 460 ml és 525 ml közé esik? Adjunk meg egy olyan intervallumot, mely 95% valószínűséggel tartalmazza a  $\xi$ változót!

#### 4. Statisztikai becslések

4.1. A 'carData' csomagban található 'Davis' adatsor egy pszichológia felmérés eredményét tartalmazza. A változók:

sex: nem  $(F=n\tilde{\sigma}, M=f\tilde{\epsilon}r\tilde{n})$ weight: testsúly (kg) height: testmagasság (cm) repwt: az alany mekkorának gondolja saját testsúlyát (kg) repht: az alany mekkorának gondolja saját testmagasságát (cm)

- a. Adjunk becslést a 'repwt' változó teljes sokaságban vett várható értékére és szórására! Nevezzük meg, hogy mely statisztikai becsléseket alkalmaztuk!
- b. Hány megfigyelés van a 'repwt' változóra, és mennyi a hiányzó adatok száma?
- c. Adjunk becslést a 'repwt' változónak a teljes sokaságban mért mediánjára, alsó kvartilisére és felső kvartilisére!
- d. Határozzuk meg a 'repwt' változó esetében a következő mutatószámok értékét: minimum, maximum, terjedelem, IQR! Mi ezeknek a mutatószámoknak a jelentése a mintára nézve?
- e. Adjunk meg a 'repwt' változóra három olyan intervallumot, hogy mindegyikbe a mintaelemek harmada essen!
- 4.2. A 'carData' csomagban található 'Mroz' adatsor egy amerikai felmérés eredménye, az alanyok férjezett nők. Az 'age' változó az alanyok életkorát tartalmazza.
- a. Adjunk becslést az 'age' változó várható értékére, mediánjára és szórására! Nevezzük meg pontosan, hogy mely statisztikai mutatószámokat alkalmaztuk!
- b. Hány megfigyelés van az 'age' változóra, és mennyi a hiányzó adatok száma?
- c. Határozzuk meg a 'age' változó esetében a következő mutatószámok értékét: minimum, maximum, alsó és felső kvartilis, terjedelem, IQR! Mi ezeknek a mutatószámoknak a jelentése a mintára nézve?
- d. Adjunk meg az 'age' változóra öt olyan intervallumot, hogy mindegyikbe a mintaelemek ötöde essen!
- 4.3. Régészek radiokarbonos módszerrel szeretnék meghatározni egy lelőhely igazi korát. Sajnos a radiokarbonos módszer egy adott ásatáson nem pontosan ugyanazt a kort adja minden lelet esetében. Az egyes leletek radiokarbonos kora egy ξ valószínűségi változó, és a lelőhely igazi kora ennek a változónak a várható értéke.

Egy ásatáson a radiokarbonos módszert hét leleten alkalmazva a következő korokat kapták: 1180, 1220, 1230, 1250, 1270, 1290 és 1340 év.

- a. Határozzuk meg a mintaméretet, a mintaátlagot, valamint a korrigálatlan és a korrigált empirikus szórást! Ezek alapján milyen becslés adható a lelőhely igazi korára? A két empirikus szórás közül melyikkel érdemes becsülni a ξ változó igazi szórását?
- b. Adjuk meg a minta mediánját és terjedelmét!

#### 5. Statisztikai grafikonok

- 5.1. A 'carData' csomagban található 'Davis' adatsor egy pszichológia felmérés eredményét tartalmazza. A változók: sex: nem  $(F=n\tilde{\sigma}, M=f\acute{e}rfi)$ weight: testsúly (kg) height: testmagasség (cm) repwt: az alany mekkorának gondolja saját testsúlyát (kg) repht: az alany mekkorának gondolja saját testmagasságát (cm)
	- a. Az adatsorban mely változók diszkrétek és melyek folytonosak?
	- b. Ábrázoljuk a 'sex' változót oszlopdiagram és kördiagram segítségével! Hány nő és hány férfi található a mintában?
	- c. Ábrázoljuk a 'repwt' változó hisztogramját, majd adjunk grafikus becslést a sűrűségfüggvényre! Mennyi a minta ferdesége? Ezek alapján mit állíthatunk a hisztogramról: jobbra ferde, balra ferde vagy közel szimmetrikus?
	- d. Ábrázoljuk a 'repwt' változó boxplotját! Hány ourlier érték van a mintában? Nevezzük meg, hogy mely statisztikai mutatószámok jelennek meg a boxploton, és adjuk meg ezen mutatószámok pontos értékét!
- e. A fentiek alapján mit állíthatunk a 'repwt' változó eloszlásáról: közel normális vagy nagy mértékben különbözik a normálistól?
- f. Ábrázoljuk a 'weight' változó boxplotját! Vegyük észre, hogy az egyik outlier érték nagyon kilóg! Keressük ki ezt a megfigyelést az adatsorból, és adjunk magyarázatot a jelenségre!
- 5.2. A 'carData' csomagban található 'Mroz' adatsor egy amerikai felmérés eredménye, az alanyok férjezett nők. A fontosabb változók: age: életkor (év)

wc: rendelkezik-e főiskolai vagy egyetemi végzettséggel (yes=igen, no=nem) k5: a legfeljebb 5 éves gyerekek száma a családban

- a. A fenti változók közül melyek diszkrétek és melyek folytonosak?
- b. Ábrázoljuk a 'wc' változót oszlopdiagramon és kördiagramon! Az alanyok közül hányan rendelkeznek, és hányan nem rendelkeznek diplomával?
- c. Ábrázoljuk az 'age' változó hisztogramját, majd adjunk grafikus becslést a sűrűségfüggvényre! Mennyi a minta ferdesége? Ezek alapján mit állíthatunk a hisztogramról: jobbra ferde, balra ferde vagy közel szimmetrikus?
- d. Ábrázoljuk az 'age' változó boxplotját! Hány ourlier érték van a mintában? Nevezzük meg, hogy mely statisztikai mutatószámok jelennek meg a boxploton, és adjuk meg ezen mutatószámok pontos értékét!
- e. A fentiek alapján mit állíthatunk az 'age' változó eloszlásáról: közel normális vagy nagy mértékben különbözik a normálistól?
- 5.3. Az alábbi ábrán egy hisztogram és egy boxplot látható.

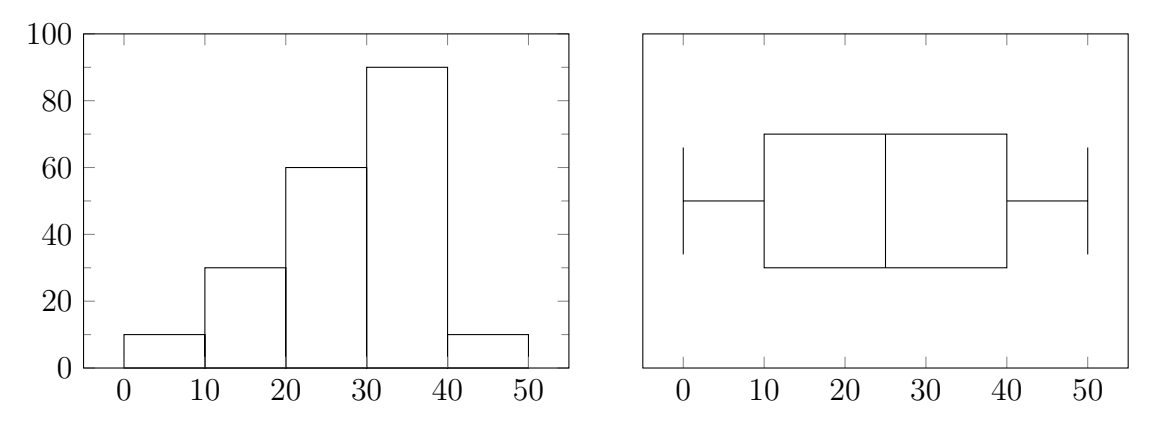

- a. A hisztogram alapján körülbelül mennyi a minta elemszáma? Hozzávetőlegesen mekkora a legkisebb illetve a legnagyobb elem? Milyen előjelű a ferdeség? Hány móduszt látunk az ábrán és mely értékeknél?
- b. Nevezzük meg, hogy mely statisztikai mutatószámok jelennek meg a boxploton, majd olvassuk le ezek értékét a grafikonról! Van outlier érték?
- c. A hisztogram és a boxplot ugyanazon statisztikai mintához tartozik? A választ indokoljuk is!

# 6. Konfidencia intervallum a várható értékre, t-próba

6.1. Régészek radiokarbonos kormeghatározással szeretnék meghatározni egy lelőhely korát. Sajnos a radiokarbonos módszer az adott ásatáson nem pontosan ugyanazt a kort adja minden lelet esetében. Az egyes leletek radiokarbonos kora egy normális eloszlású ξ valószínűségi változó, és a lelőhely igazi kora ennek a változónak a várható értéke.

Egy ásatáson a radiokarbonos módszert öt leleten alkalmazva a következő korokat kapták: 1180, 1220, 1230, 1250 és 1270 év.

- a. Adjunk becslést a lelőhely igazi korára, tehát a  $\xi$  változó várható értékére! Számoljuk ki és értelmezzük a standard hibát is!
- b. Írjunk fel egy 95% megbízhatóságú konfidencia intervallumot a lelőhely igazi korára!
- c. A t-próba alkalmazásával teszteljük le 5%-os szignifikancia szinten azt a nullhipotézist, hogy a lelőhely igazi kora 1200 év!
- d. Mennyi az elsőfajú illetve a másodfajú hiba nagysága ebben a feladatban?
- 6.2. Bejelentés érkezik a fogyasztóvédelemhez, hogy az egyik tejgyár 1 literes kiszerelésű dobozos teje a névleges tartalomnál kevesebbet tartalmaz. Tudni kell, hogy a töltőberendezések véletlen nagyságú hibával dolgoznak, így ténylegesen egyik dobozban sincs pontosan 1 liter tej. Feltehető, hogy a dobozokba töltött mennyiség egy ξ normális eloszlású valószínűségi változó, melynek 1 liter a várható értéke, ha a gép jól van beállítva. A fogyasztóvédelem emberei beszereznek hat doboz tejet, és azt találják, hogy ezek 975, 980, 985, 995, 1000, 1005 ml tejet tartalmaznak.
	- a. Adjunk becslést a ξ változó várható értékére! Számoljuk ki és értelmezzük a standard hibát is!
	- b. Adjunk meg egy 90% megbízhatóságú konfidencia intervallumot a ξ változó várható értékére!
	- c. A t-próba alkalmazásával teszteljük le 10%-os szignifikancia szinten azt, hogy a gép jól van beállítva, tehát a tejesdobozokba átlagosan 1000 ml tej kerül!

## 7. Az egymintás és a páros t-próba

7.1. A 'vernyomas.xlsx' fájlban található adatsor egy orvosi kísérlet eredményét tartalmazza. A kísérlet keretei között két új vérnyomáscsökkentő gyógyszert vizsgáltak. Véletlenszerűen kiválasztottak 150 magas vérnyomású pácienst, és három 50 fős csoportba sorolták őket. A 'kiserleti1' és a 'kiserleti2' csoport az 1. illetve a 2. kísérleti gyógyszert szedte néhány héten át. A 'kontroll' csoport a hagyományos kezelést kapta. A változók:

CSOPNEV: betegcsoport neve CSOPKOD: betegcsoport kódja SYS1: kezelés előtti szisztolés vérnyomás SYS2: kezelés utáni szisztolés vérnyomás

- a. Adjunk becslést a 'SYS1' változó teljes sokaságban mért átlagos értékére és szórására! Mennyire pontos a sokaság átlagára kapott becslés?
- b. Ábrázoljuk a 'SYS1' változó hisztogramját, és kérdezzük le a ferdeséget is! Mit állíthatunk a 'SYS1' változó eloszlásáról: közel normális vagy nagy mértékben különbözik a normálistól?
- c. Teszteljük le azt a nullhipotézist, hogy a 'SYS1' változó teljes sokaságban mért átlagos értéke 160 Hgmm! Teszteljük le a 165 Hgmm-es értéket is! Adjunk meg egy 95% megbízhatóságú konfidencia intervallumot a sokaság átlagára! Hogyan értelmezhető ez a konfidencia intervallum?
- d. Válogassuk le a 'kiserleti1' betegcsoport tagjait, majd adjunk becslést a 'SYS1' és a 'SYS2' változó várható értékére ebben a betegcsoportban! Ábrázoljuk a két változó hisztogramját is! Mit állíthatunk a két változó eloszlásáról?
- e. Teszteljük le 1%-os szignifikancia szinten azt a nullhipotézist, hogy a 'kiserleti1' betegcsoportban azonos a 'SYS1' és 'SYS2' változók várható értéke! Adjunk meg egy 99% megbízhatóságú konfidencia intervallumot a várható értékek különbségére!
- f. Ismételjük meg az utolsó két pont elemzését a 'kiserleti2' betegcsoportra!
- 7.2. Az 'iris.xlsx' állomány három Kanadában honos írisz (nőszirom) fajról tartalmaz adatokat, fajonként 50 növényről. A változók:

faj: faj megnevezése fajkod: lásd faj cseszehossz: szészelevél hossza (cm) cseszeszel: csészelevél szélessége (cm) sziromhossz: sziromlevél hossza (cm) sziromszel: sziromlevél szélessége (cm)

- a. Ábrázoljuk a 'sziromszel' változó hisztogramját! Hány módusza van ennek az eloszlásnak? Mi lehet ennek az oka? Mi a szokásos eljárás, ha a statisztikában ilyen adatsorral találkozunk?
- b. Válogassuk le a 'virginica' fajhoz tartozó növényeket, és ábrázoljuk a 'sziromszel' változó hisztogramját csak erre a fajra! Mit állíthatunk a 'sziromszel' változó eloszlásáról: közel normális vagy nagy mértékben különbözik a normálistól?
- c. Adjunk becslést a 'virginica' fajhoz tartozó növényeknél a 'sziromszel' változó várható értékére és szórására! Teszteljük le 5% szignifikancia szinten azt a nullhipotézist, hogy a várható érték 2 cm! Adjunk meg egy 95% megbízhatóságú konfidencia intervallumot is erre a várható értékre!
- d. Adjunk becslést a 'virginica' fajnál a csészelevél átlagos hosszúságára is! Teszteljük le 10% szignifikancia szinten azt a nullhipotézist, hogy a 'virginica' fajnál a sziromlevél átlagos szélessége azonos a csészelevél átlagos szélességével! Adjunk meg egy 90% megbízhatóságú konfidenciai intervallumot arra, hogy a sziromlevél átlagosan mennyivel szélesebb, mint a csészelevél!
- e. Végezzük el az előző pontok elemzését a másik két faj egyedeire is!

#### 8. Az egyszempontos ANOVA és a Levene-teszt

- 8.1. Olvassuk be az 'vernyomas.xlsx' fájlban található statisztika adatsort, a leírásért lásd a 7.1. feladatot!
	- a. Adjunk becslést a 'SYS1' változó várható értékére és szórására betegcsoportonkénti bontásban! Ábrázoljuk a változó boxplotját is, szintén betegcsoportonkénti bontásban! Látunk jelentős eltérést a három csoport között?
	- b. Ábrázoljuk a 'SYS1' változó hisztogramját és kérdezzük le a változó ferdeségét betegcsoportonkénti bontásban! Mit állíthatunk a 'SYS1' változó eloszlásáról a csoportokon belül: közel normális vagy nagyon különbözik a normálistól?
	- c. Teszteljük le 5% szignifikancia szinten azt a nullhipotézist, hogy a 'SYS1' változónak azonos a szórása a három betegcsoportban! Teszteljük le a várható értékek egyenlőségét is!
	- d. Végezzük el az előző feladatrészek elemzését a 'SYS2' változóra is! Amennyiben szignifikáns eltérést tapasztalunk a várható értékek között, akkor adjunk becslést és 95% megbízhatósági szintű konfidencia intervallumot a csoportonkénti várható értékek közötti különbségre!
- 8.2. Olvassuk be az 'iris.xlsx' fájl tartalmát! Az adatsor leírása megtalálható a 7.2. feladatban!
	- a. Adjunk becslést a 'sziromszel' változó várható értékére és szórására fajonkénti bontásban! Ábrázoljuk a változó boxplotját is, szintén fajonkénti bontásban!
	- b. Ábrázoljuk a 'sziromszel' változó hisztogramját és adjuk meg a változó ferdeségét betegcsoportonkénti bontásban. Mit állíthatunk a 'sziromszel' változóról normalitás szempontjából?
	- c. Teszteljük le azt a nullhipotézist, hogy a 'sziromszel' változó esetében a csoportonkénti szórások azonosak. A szignifikancia szint 5%.
	- d. Teszteljük le a csoportonkénti várható értékek egyenlőnlőségét is. Ha szignifikáns eltérés tapasztalható a várható értékek között, akkor adjunk becslést és 95% megbízhatósági szintű konfidencia intervallumot a várható értékek közötti különbségekre!
	- e. Ismételjük meg a fenti elemzést a 'cseszeszel' változóra!

## 9. Lineáris és nemlineáris regresszió

9.1. A 'UScars.txt' adatsorban a '80-as években az amerikai piacon forgalmazott néhány autótípus fontosabb műszaki paraméterei szerepelnek. A változók: MODEL: a modell neve COUNTRY: hol gyártották VOL: utastér térfogata (köbláb) HP: teljesítmény (lóerő) MPG: hány mérföldet lehet megtenni 1 gallon üzemanyaggal (mérföld/gallon) SP: végsebesség (mérföld/óra) WT: teljes tömeg (100 font)

- a. Ábrázoljuk az 'SP' változót a 'HP' változó függvényeként! Végezzünk lineáris regressziót a változókon, és adjuk meg a regressziós egyenes egyenletét! Mennyire jól illeszkedik a regressziós egyenes a megfigyelt értékekhez? Ezek alapján milyen becslést adhatunk egy 150 lóerős autó végsebességére?
- b. Végezzük lineáris regressziót az 'SP' és a 'VOL' változóra is, fejezzük ki az 'SP' változót a 'VOL' függvényeként! Adjuk meg a regressziós egyenes egyenletét! Mennyire jól illeszkedik az egyenes az adatokhoz? A gyakorlati alkalmazások szempontjából ez egy jó becslés?
- c. Ábrázoljuk az 'MPG' változót a 'HP' függvényeként! Végezzünk lineáris és nemlineáris regressziót a két változóra az alábbi módszerekkel: Lineáris regresszió: MPG  $\approx$  aHP + b Reciprokos regresszió: MPG  $\approx a/\text{HP} + b$ Exponenciális regresszió: MPG  $\approx \exp(aHP + b)$ Melyik módszer biztosítja a legjobb becslést az 'MPG' változóra?
- 9.2. A 'carData' csomag 'States' adatsora azt vizsgálja, hogy az Egyesült Államok egyes tagállamai mennyit költöttek a középsikolás oktatásra a 90'-es évek elején, és ennek hatására milyenek lettek az egyetemi felvételi eredmények. Olvassuk be az adatsort illetve kérdezzük le az adatsor leírását.
	- a. Ábrázoljuk az 'SATV' változót az 'SATM' változó függvényeként! Végezzünk lineáris regressziót a változókon, és adjuk meg a regressziós egyenes egyenletét! Mennyire jól illeszkedik a regressziós egyenes a megfigyelt értékekhez? Ezek alapján milyen becslést adhatunk egy az 'SATV' változóra egy olyan tagállamban, ahol az 'SATM' értéke 500?
	- b. Végezzük lineáris regressziót a 'pop' és 'dollars' változókra, fejezzük ki a 'dollars' változót a 'pop' függvényeként! Adjuk meg a regressziós egyenes egyenletét! Mennyire jól illeszkedik az egyenes az adatokhoz? A gyakorlati alkalmazások szempontjából ez egy jó becslés?

c. Ábrázoljuk az 'SATV' változót a 'percent' változó függvényeként! Végezzünk reciprokos regressziót a két változóra az alábbi formulákkal:

$$
SATV \approx a \frac{1}{\text{percent}} + b, \qquad SATV \approx \frac{1}{a \cdot \text{percent} + b}.
$$

Melyik formula biztosítja a jobb becslést az 'SATV' változóra?

#### 10. Korrelációs együtthatók és függetlenségvizsgálat

- 10.1. Olvassuk be a 'UScars.txt' fájlban található statisztika adatsort, a leírásért lásd a 9.1. feladatot!
	- a. Adjuk meg az 'SP' és 'HP' változók Pearson- illetve Spearman-féle korrelációs együtthatóját! Teszteljük le a két változó függetlenségét a kapcsolatos korrelációs tesztekkel! Értelmezzük is az eredményt!
	- b. Végezzük el az előző pont elemzését az 'SP' és 'VOL' változókon is!
	- c. Végezzük el az előző pont elemzését az 'MPG' és 'HP' változókon is!
- 10.2. A 'carData' csomag 'States' adatsora azt vizsgálja, hogy az Egyesült Államok egyes tagállamai mennyit költöttek a középiskolás oktatásra a 90'-es évek elején, és ennek hatására milyenek lettek az egyetemi felvételi eredmények. Olvassuk be az adatsort illetve kérdezzük le az adatsor leírását.
	- a. Adjuk meg az 'SATM' és 'SATV' változók Pearson- illetve Spearman-féle korrelációs együtthatóját! Teszteljük le a két változó függetlenségét a kapcsolatos korrelációs tesztekkel! Értelmezzük is az eredményt!
	- b. Végezzük el az előző pont elemzését a 'pop' és 'dollars' változókon is!
	- c. Végezzük el az előző pont elemzését az 'SATV' és 'percent' változókon is!

#### 11. Paraméterbecslési módszerek

11.1. A Poisson-eloszlás egy diszkrét eloszláscsalád, amely a  $\lambda > 0$  (lambda) paraméterrel van indexezve. A várható érték és a valószínűségeloszlás:

$$
E(\xi) = \lambda
$$
,  $P(\xi = x) = \frac{\lambda^k}{k!}e^{-\lambda}$ ,  $R_{\xi} = \{0, 1, 2, \dots\}$ 

Rendelkezésre áll egy statisztikai minta a ξ változóra: 1, 0, 4, 3, 0. Adjunk becslést a minta alapján a  $\lambda$  paraméter értékére a momentum módszer illetve a maximum likelihood becslés alkalmazásával!

11.2. Az exponenciális eloszlás egy folytonos eloszláscsalád, amely a  $\lambda > 0$  paraméterrel van indexezve. A várható érték és a sűrűségfüggvény:

$$
E(\xi) = \frac{1}{\lambda}, \qquad f_{\xi}(x) = \lambda e^{-\lambda x}, \qquad R_{\xi} = (0, \infty)
$$

Egy statisztikai minta a  $\xi$  változóra: 0.07, 0.21, 0.22, 0.35. Adjunk becslést a minta alapján a  $\lambda$  paraméter értékére a momentum módszer illetve a maximum likelihood becslés alkalmazásával!

11.3. A Pareto-eloszlás egy folytonos eloszláscsalád, amely az  $\alpha > 0$  paraméterrel van indexezve. A várható érték és a sűrűségfüggvény:

$$
E(\xi) = \frac{\alpha}{\alpha - 1}, \qquad f_{\xi}(x) = \frac{\alpha}{x^{\alpha + 1}}, \qquad R_{\xi} = (1, \infty)
$$

Egy statisztikai minta az  $\xi$  változóra: 1.39, 1.02, 1.23, 1.03, 1.28. Adjunk becslést a minta alapján az  $\alpha$  paraméter értékére a momentum módszer illetve a maximum likelihood becslés alkalmazásával!

#### 12. Normalitásvizsgálat

- 12.1. Olvassuk be az 'vernyomas.xlsx' fájlban található statisztika adatsort, a leírásért lásd a 7.1. feladatot!
	- a. Adjunk becslést 'SYS1' változó várható értékére és szórására, és kérdezzük le a ferdeséget is. Ábrázoljuk a változó hisztogramját, és a grafikonra rajzoljuk fel a normális eloszlás sűrűségfüggvényét! Kérdezzük le a QQ-ábrát is! Ezek alapján a 'SYS1' változó normális eloszlásúnak tűnik?
	- b. Teszteljük le 5% szignifikancia szinten azt a nullhipotézist, hogy a 'SYS1' változó normális eloszlást követ a teljes sokaságban!
	- c. Végezzük el az előző két feladatrész elemzését a 'SYS1' változóra is!
	- d. Teszteljük le 5% szignifikancia szinten a 'SYS2' változó normálisát külön-külön a kísérleti csoportokban!
- 12.2. Olvassuk be az 'iris.xlsx' fájlban található statisztika adatsort, a leírásért lásd a 7.2. feladatot!
	- a. Adjunk becslést 'cseszeszel' változó várható értékére és szórására, és kérdezzük le a ferdeséget is. Ábrázoljuk a változó hisztogramját, és a grafikonra rajzoljuk fel a normális eloszlás sűrűségfüggvényét! Kérdezzük le a QQ-ábrát is! Ezek alapján a 'cseszeszel' változó normális eloszlásúnak tűnik?
	- b. Teszteljük le 10% szignifikancia szinten azt a nullhipotézist, hogy a 'cseszeszel' változó normális eloszlást követ a teljes sokaságban!
	- c. Végezzük el az előző két feladatrész elemzését a 'sziromszel' változóra is!
	- d. Teszteljük le a két változó normalitását fajonkénti bontásban! A szignifikancia szint 10%.

## 13. Valószínűségek becslése és tesztelése

- 13.1. Egy növényfaj három különböző virágszínnel fordul elő: van piros, rózsaszín és fehér változata. Genetikusok rózsaszín virágú növényeket házasítanak össze egymással. A kikelt utódnövények közül 30 lett piros, 50 rózsaszín és 40 fehér.
	- a. Mennyi a minta elemszáma? Mennyi az egyes színek gyakorisága illetve relatív gyakorisága a mintában?
	- b. Adott rózsaszín növényeknek egy nagy méretű sokasága, és ezek egymás között szaporodnak! A minta alapján milyen becslést adhatunk a piros, a rózsaszín illetve a fehér utódok arányára a teljes sokaságban? Milyen becslést adhatunk a fehér virágszín oddszára?
	- c. A genetikusok azt sejtik, hogy ennél a fajnál a virág színe intermedier módon öröklődik. Intermedier öröklődés esetén rózsaszín virágú növényeket házasítva egy-egy utód rendre 25%, 50% és 25% valószínűséggel lesz piros, rózsaszín illetve fehér virágú. Tesztelje le 5% szignifikancia szinten ezeket a hipotetikus valószínűségeket! A minta alátámasztja vagy cáfolja az intermedier öröklődést?
	- d. Intermedier öröklődés esetén mennyi a fehér szín oddsza? Mi az oddsz jelentése ebben a feladatban?
- 13.2. a. Feldobunk egy nem feltétlenül szabályos dobókockát 100 alkalommal. A dobások során 15 egyest, 15 kettest, 15 hármast, 15 négyest, 20 ötöst és 20 hatost kaptunk. Mekkora a minta elemszáma? A minta alapján adjunk pontbecslést az egyes értékek dobásának a valószínűségére.
	- b. Teszteljük le 5%-os szignifikancia szinten azt a nullhipotézist, hogy a dobókocka szabályos, tehát minden értéknek 1/6 az esélye. Teszteljük le külön azt a nullhipotézist is, hogy hatosdobás valószínűsége 1/6.
	- c. Ugyanezt a dobókockát most 1000 alkalommal dobjuk fel, melyből 150 egyest, 150 kettest, 150 hármast, 150 négyest, 200 ötöst és 200 hatost kapunk. Oldjuk meg az a. és b. feladatrészeket ezzel a módosítással.
- 13.3. A 'catsdogs.txt' adatsor véletlenszerűen kiválasztott amerikai egyetemistákról tartalmaz információt. A változók:

Gender: a hallgató neme (M=férfi, F=nő)

Smokes: dohányzik-e (yes=igen, no=nem)

CatsDogs: van-e kutyája vagy macskája (both=mindkettő, cats=macska, dogs=kutya, none=egyik sem)

- a. Ábrázoljuk a 'CatsDogs' változót kördiagram segítségével! Adjuk meg az egyes értékek tapasztalati gyakoriságát és relatív gyakoriságát! Ezek alapján milyen becslést adhatunk az egyes értékek teljes sokaságban mért arányára?
- b. A minta alapján adjunk becslést azon alanyok oddszára, akiknek nincs háziállata. Adjunk becslést azon alanyok oddszára is, akik rendelkeznek legalább macskával.
- c. Teszteljük le 1% szignifikancia szinten azt a nullhipotézist, hogy az amerikai egyetemisták körében a 'CatsDogs' változó rendre 5%, 15%, 20% és 60% arányban veszi fel a 'both', 'cats', dogs' illetve 'none' értéket! Írjuk fel a várt gyakoriságokat és a próbastatisztika komponenseit is! A 'CatsDogs' változó mely értékeinél látunk kiugróan magas komponenseket?
- d. Átkódolással hozzunk létre egy 'Dogs' nevű változót, melynek értékei 'no' és 'yes' annak függvényében, hogy az alanynak van-e kutyája!
- e. Ábrázoljuk a 'Dogs' változót oszlopdiagram segítségével, és adjuk meg az egyes értékek tapasztalati gyakoriságát és relatív gyakoriságát! Teszteljük le 1% szignifikancia szinten azt a nullhipotézist, hogy az amerikai egyetemisták 20% arányban tartanak kutyát!
- 13.4. Augusto Pinochet 1973 és 1990 között volt Chile teljhatalmú vezetője. Tevékenysége nagyban megosztotta az ország lakosságát. Irányítása alatt a gazdaság fejlődött és az életszínvonal emelkedett, de a politikájával szembeszegülőket bebörtönöztette és kivégeztette. Mivel az őt kritizáló hangok az országon belül és kivűl is felerősödtek, 1988-ban a hatalmát egy dél-amerikai mércével mérve szabad választáson próbálta megerősíteni. A 'carData' csomag 'Chile' adatsora egy közvélemény-kutatás eredménye, melyet néhány héttel a választások előtt tartottak. Az alanyok véletlenszerűen lettek kiválasztva a szavazásra jogosult lakosok közül. A fontosabb változók: region: melyik tartományban él

sex: nem  $(F=n\delta, M=f\epsilon\text{rfi})$ 

education: iskolai végzettség (P=alapfokú, S=középfokú, PS=felsőfokú)

vote: hogyan fog szavazni a választáson  $(A = t$ ávol marad,  $N = \text{Pinochet}$  ellen,

 $U = \text{bizon}$ <sub>y</sub>talan, Y = Pinochet mellett)

a. Ábrázoljuk a 'sex' változót oszlopdiagram segítségével, továbbá adjuk meg az egyes értékek tapasztalati gyakoriságát és relatív gyakoriságát! Teszteljük le 5% szignifikancia szinten azt a nullhipotézist, hogy a választásra jogosult lakosok sokaságán belül 50% a nők aránya!

Miért tesztelünk le valamit, amiről tudjuk, hogy igaz? Mert kíváncsiak vagyunk arra, hogy a minta tényleg reprezentálja-e a sokaságot. Ha esetleg elvetjük a nyilvánvalóan igaz nullhipotézist, akkor olyan szintű ellenmondás van a minta és a valóság között, hogy a minta nem lehet reprezentatív.

- b. Ábrázoljuk az 'education' változót kördiagram segítségével! Adjunk becslést arra, hogy a választásra jogosult lakosságon belül az emberek milyen arányban rendelkeznek alapfokú, középfokú illetve felsőfokú végzettséggel!
- c. Teszteljük le 5% szignifikancia szinten azt a nullhipotézist, hogy a választók körében 40% az alapfokú, 40% a középfokú és 20% a felsőfokú végzettség aránya! Adjuk meg a várt gyakoriságokat és a próbastatisztika komponenseit is! Az 'education' változó mely értékeinél látunk kiugróan magas komponenseket?

## 14. Diszkrét változók együttes eloszlása és függetlensége

14.1. Egy ország lakosságát vizsgáljuk haj- és szemszín szempontjából, az alábbi táblázat a lehetséges kombinációk teljes sokaságon belüli arányait tartalmazza.

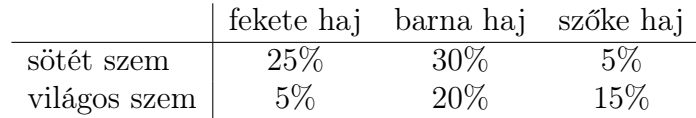

- a. Adjuk meg a hajszín illetve a szemszín marginális eloszlását! Mennyi az oddsza a sötét szemnek illetve a szőke hajnak?
- b. Véletlenszerűen kiválasztunk egy embert az országból. Mennyi az esélye annak, hogy a kiválasztott ember fekete hajú, ha tudom, hogy sötét a szeme? Mennyi az a esélye annak, hogy világos szemű, ha tudom, hogy szőke alanyt választottam. Hogyan értelmezhetőek ezek a valószínűségek arányszámként?
- c. Független egymástól a szem és a haj színe a sokaságon belül? Milyen arányban fordulnának elő a lehetséges kombinációk, ha a haj és a szem színe független lenne egymástól?
- d. Adjuk meg a világos szem relatív kockázatát a szőke hajú emberek körében a fekete hajú alanyokhoz viszonyítva! Hogyan értelmezhető a relatív kockázat ebben a feladatban?
- 14.2. A 'catsdogs.txt' adatsor véletlenszerűen kiválasztott amerikai egyetemistákról tartalmaz információt, az adatsor leírása megtalálható a 13.3. feladatban.
	- a. Írjuk fel a 'CatsDogs' és 'Gender' változók kontingenciatáblázatát! Becsüljük meg a két változó együttes eloszlását, továbbá a 'CatsDogs' változó 'Gender' változóra vett feltételes eloszlását! Ezek alapján milyen becslés adható a 'cats' érték relatív kockázatára a nők körében a férfiakhoz viszonyítva?
	- b. Teszteljük le 1% szignifikancia szinten azt a nullhipotézist, hogy a két változó független egymástól! Ha elvetjük a nullhipotézist, akkor hol érhető tetten, hogy a két változó nem független egymástól?
	- c. Kódoljuk át a 'Smokes' változót egy 'Smokes2' változóba, ahol a 'Smokes2' értékei 'no' és 'yes'.
	- d. Adjuk meg a 'Gender' és 'Smokes2' változók kontingenciatáblázatát! Adjunk becslést az együttes eloszlásra és a 'Smokes2' változó 'Gender' változóra vett feltételes eloszlására! Mennyi a dohányzás relatív kockázatára a férfiak körében a nőkhöz viszonyítva?
	- e. Teszteljük le a 'Gender' és 'Smokes2' változók függetlenségét!
- 14.3. Olvassuk be a 'carData' csomag 'Chile' adatsorát. A változók leírása megtalálható a 13.4. feladatban.
- a. Írjuk fel a 'region' és 'sex' változók kontingenciatáblázatát! Teszteljük le 5% szignifikancia szinten azt a nullhipotézist, hogy a változók függetlenek, tehát az egyes régiókban azonos a férfiak és a nők egymáshoz viszonyított aránya. Miért tesztelünk olyan dolgot, amiről tudjuk, hogy igaz? Ellenőrizni akarjuk, hogy a minta reprezentatív, nem mond ellent a nyilvánvaló tényeknek.
- b. Adjuk meg az 'education' és 'vote' változók kontingenciatáblázatát! Teszteljük le 5% szignifikancia szinten azt a nullhipotézist, hogy a két változó független egymástól, tehát az alanyok iskolai végzettsége nem befolyásolja Pinochet megítélését! Írjuk fel a várt gyakoriságok táblázatát is!
- c. Ha az előző pontban elvetettük a változók függetlenségét, akkor vizsgáljuk meg a khi-négyzet komponenseket is! Magyarázzuk el, hogy az 'education' változó által definiált három csoport hogyan viszonyul Pinochet újraválasztásához!

#### 15. Többszörös lineáris regresszió és többszempontos ANOVA

15.1. Az  $\xi$  és az  $\eta$  változóra az alábbi megfigyeléseket kaptunk:

$$
\begin{array}{c|c|c|c|c|c|c|c|c} \hline \xi & 1 & 2 & 4 & 5 \\ \hline \eta & 2 & 0 & 8 & 6 \\ \hline \end{array}
$$

- a. Határozzuk meg a Pearson-féle korrelációs együtthatót! Ezek alapján milyen irányú, milyen erősségű és milyen típusú kapcsolat van a két változó között?
- b. Végezzünk lineáris regressziót, adjunk becslést a  $\xi$  változóra az  $\eta$  alapján! Mennyire pontos ez a becslés?
- c. Milyen becslés adható a  $\xi$  változóra abban az esetben, amikor  $\eta = 5$ ?
- d. Ábrázoljuk a mintaelemeket és a regressziós egyenest koordináta-rendszerben!
- 15.2. Olvassuk be a 'UScars.txt' fájlban található statisztika adatsort, a leírásért lásd a 9.1. feladatot!
	- a. Modellezzük az 'MPG' változót a következő formában:  $MPG \approx a_1HP + a_2VOL + a_3WT + b$

Adjunk becslést az ismeretlen együtthatókra! Mely együtthatók különböznek szignifikáns módon a 0 értéktől? Mennyire pontos a kapott előrejelzés az 'MPG' változóra?

- b. Vegyük ki az a. feladatrészben felírt modellből azokat a tagokat, melyek nem szignifikánsak, és végezzünk lineáris regressziót a megmaradt változókon! Milyen becslést adhatunk az együtthatókra, és mennyire pontos az előrejelzés az 'MPG' változóra?
- c. Bővítsük a b. feladatrész modelljét, vegyük be az 1/HP magyarázó változót is! Milyen becslést adhatunk az ismeretlen együtthatókra, és mennyire pontos az előrejelzés? Mindegyik együttható különbözik szignifikáns módon nullától?
- 15.3. A 'carData' csomag 'States' adatsorát már vizsgáltuk a 9.2. feladatban.
	- a. Modellezzük az 'percent' változót a következő formában:

percent  $\approx a_1$ pop +  $a_2$ dollars +  $a_3$ pay +  $b$ 

Adjunk becslést az ismeretlen együtthatókra! Mely együtthatók különböznek szignifikáns módon a 0 értéktől? Mennyire pontos a kapott előrejelzés?

- b. Vegyük ki az a. feladatrészben felírt modellből azokat a tagokat, melyek nem szignifikánsak, és végezzünk lineáris regressziót a megmaradt változókon! Mit kapunk?
- c. Bővítsük a b. feladatrész modelljét a log(dollars) magyarázó változóval! Mit kapunk?
- d. Vegyük ki a c. feladatrész modelljéből azt a tagot, amelyiknek a legnagyobb a p-értéke, és futtassuk le a regressziót a megmaradt modellre!
- 15.4. A 'vernyomas2.xlsx' táblázat nagyrészt azonos a 7.1. feladatban megismert adatsorral. Mindössze annyi a változás, hogy most az alanyok nemét is ismerjük, ez a 'NEM' változó. Értékei: F=férfi, N=nő.
	- a. Végezzünk kétszempontos varianciaanalízist a SYS1 változón a CSOPNEV és NEM változók szempontjából, és a modellbe vegyük be az interakciót is! Kimutatható csoporthatás valamelyik szempontra? Tapasztalunk interakciót?
	- b. Teszteljük le a SYS1 változó esetében a cellánkénti szórások egyenlőségét is!
	- c. Ismételjük meg az a. feladatrész elemzését a SYS2 változóra!
	- d. Adjunk becslést a SYS2 változó esetében a csoporthatásokra és az interakciós hatásokra!
	- e. Teszteljük le a cellánkénti szórások egyenlőségét a SYS2 változóra is!

#### 16. Paraméteres próbák és rangpróbák

16.1. A  $\xi$  és  $\eta$  változókra az alábbi összetartozó mintákat kaptuk:

$$
\begin{array}{c|cc}\n\xi & 70 & 80 & 10 & 100 & 50 \\
\hline\n\eta & 30 & 100 & 10 & 80 & 20\n\end{array}
$$

- a. Határozzuk meg a rangszámokat mindkét változó esetében! Ábrázoljuk az eredeti mintát illetve a rangszámokat koordináta-rendszerben!
- b. Határozzuk meg a $\xi$ változó rangszámainak<br/>  $\overline{R}_{\xi}$ mintaátlagát és $\mathcal{D}_n^*(R_{\xi})$ korrigált empirikus szórását!
- c. Le lehet vezetni, hogy n elemű minta esetén a rangszámok mintaátlaga illetve szórása mindig az alábbi:

$$
\overline{R}_{\xi} = \overline{R}_{\eta} = \frac{n+1}{2}, \qquad \mathcal{D}_n^*(R_{\xi}) = \mathcal{D}_n^*(R_{\eta}) = \sqrt{\frac{n(n+1)}{12}}.
$$

Behelyettesítéssel ellenőrizzük le, hogy az előző feladatrészben tényleg ezeket az értékeket kaptuk meg!

- d. Adjuk meg a  $\xi$  és  $\eta$  változók Spearman-féle korrelációs együtthatóját! Ezek alapján a két változó között milyen kapcsolat tapasztalható?
- e. Teszteljük le 5% szignifikancia szinten a két változó függetlenségét!
- 16.2. Olvassuk be az 'vernyomas.xlsx' fájlban található statisztika adatsort, a leírásért lásd a 7.1. feladatot! A szignifikancia szint a feladatban végig 5%.
	- a. Ábrázoljuk a 'SYS1' változó hisztogramját és kérdezzük le a ferdeséget! A változó szimmetrikus eloszlásúnak tűnik?
	- b. Egymintás t-próbával illetve Wilcoxon-féle előjeles rangpróbával teszteljük le azt a nullhipotézist, hogy a 'SYS1' várható értéke 160! Teszteljük le a 159-es értéket is! Hasonlítsuk össze a két próba által adott eredményeket!
	- c. Válogassuk le a 'kiserleti1' csoport tagjait és hozzuk létre a 'SYS1'−'SYS2' változót. Ábrázoljuk az új változó hisztogtamját és kérdezzük le a ferdeséget! A különbségváltozó szimmetrikus eloszlásúnak tűnik?
	- d. Páros t-próba illetve páros Wilcoxon-próba alkalmazásával teszteljük le azt a nullhipotézist, hogy a 'SYS1' és 'SYS2' változóknak azonos a várható értéke a 'kiserleti1' csoportban! Teszteljük le ugyanezt a nullhipotézist egymintás tpróba illetve Wilcoxon-féle előjeles rangpróba segítségével is!
	- e. Maradjunk a 'kiserleti1' csoportnál! Teszteljük le azt, hogy a 'SYS1' változó várható értéke 10 higanymilliméterrel magasabb, mint a 'SYS2' várható értéke!
	- f. Térjünk vissza a teljes adatsorhoz, majd válogassuk le a 'kiserleti2' és a 'kontroll' betegcsoport tagjait! A kapott adatsoron ábrázoljuk a 'SYS2' változó hisztogramját csoportonkénti bontásban! A két sűrűségfüggvény egymás eltoltjának tűnik? Teszteljük le a szórások egyenlőségét is!
	- g. Kétmintás t-próba és Mann–Whitney-féle U-próba alkalmazásával teszteljük le azt a nullhipotézist, hogy a 'SYS2' változónak azonos a várható értéke a 'kiserleti2' és a 'kontroll' csoportban! Teszteljük le azt is, hogy a 'kiserleti2' csoportban a 'SYS2' várható értéke 12 higanymilliméterrel magasabb, mint a 'kontroll' csoportban!
- 16.3. Cyril Burt egy angol pszichológus volt, aki azt vizsgálta, hogy az IQ pontszám kialakulásában a genetikai vagy a környezeti tényezőknek van nagyobb hatása. Olyan egypetéjű ikreket hasonlított össze statisztikai módszerekkel, akikek különböző családokban neveltek. Az ötlet egyszerű: ha a testvérek IQ pontszámai között erős kapcsolat van, akkor az intelligenciahányadost nagyrészt a genetikai tényezők határozzák meg; ha pedig a kapcsolat nem erős, akkor a környezeti tényezőknek is nagy szerepük van. A statisztikai elemzésből kiderült, hogy alapvetően a genetikai tényezőknek van jelentősége.

Cyril Burt úttörő eredményeket ért el ezen a területen. Utólag viszont felmerült a gyanú, hogy a statisztikai adatokat egyszerűen meghamisította azért, hogy az elemzés az általa előzetesen várt eredményeket szolgáltassa. A 'carData' csomag 'Burt' adatsora egy ilyen (potenciálisan módosított) mintát tartalmaz. A változók:

IQbio: a biológiai szülők által nevelt testvér IQ pontszáma IQfoster: a nevelőszülők által nevelt testvér IQ pontszáma class: társadalmi osztály (értékei: high, medium, low)

- a. Hány megfigyelés (ikerpár) áll rendelkezésre az egyes társadalmi osztályokból? Ezek alapján bátran használhatjuk a paraméteres próbákat, vagy óvatosabban kell eljárnunk?
- b. Ábrázoljuk az 'IQbio' változó hisztogramját a 'class' változó által definiált csoportok szerinti bontásban. Mit állíthatunk az egyes csoportokról szimmetria szempontjából?
- c. Teszteljük le azt a nullhipotézist, hogy a 'high' csoportban az 'IQbio' változó várható értéke 105! Teszteljük le ugyanezt a nullhipotézist a 'medium' csoportban is!
- d. Térjünk vissza a teljes adatsorhoz, és hozzunk létre egy új változót a következő formulával: IQdiff = IQfoster − IQbio. Ábrázoljuk az 'IQdiff' változó hisztogramját is csoportonkénti bontásban!
- e. Teszteljük le azt a nullhipotézist, hogy a 'high' csoportban a biológiai szülők illetve a nevelőszülők által nevelt testvéreknél azonos az IQ pontszám várható értéke!
- f. Teszteljük le azt a nullhipotézist, hogy a 'medium' csoportban a nevelőszülők által nevelt testvér IQ pontszáma átlagosan 10-zel magasabb, mint a biológiai szülők által nevelt testvért IQ pontszáma!
- g. Térjünk vissza a teljes adatsorhoz, majd válogassuk le azokat az alanyokat, akik nem a 'low' csoporthoz tartoznak! Teszteljük le azt a nullhipotézist, hogy a megmaradt két csoportban egyenlő az 'IQbio' változó szórása! Ezek után teszteljük le a várható értékek azonosságát is!

## 17. Diszkriminanciaanalízis

- 17.1. Az 'iris.txt' állomány három Kanadában honos írisz (nőszirom) fajról tartalmaz adatokat. Az adatsor leírása megtalálható a 7.2. feladatban.
	- a. Olvassuk be az adatsort, majd válogassuk le azokat az egyedeket, melyek nem a 'setosa' fajba tartoznak!
	- b. Ábrázoljuk az adatsort koordináta rendszerben, jelöljük a két fajt két különböző színnel. A grafikonok alapján mely változók segítségével lehet a legjobban elkülöníteni a 'versicolor' illetve a 'virginica' fajt?
- c. Hozzunk létre egy 0–1 értékű változót, ami a növényfajt kódolja! Végezzünk ezen a változón logisztikus regressziót a 'sziromhossz' változó segítségével! Adjuk meg a regressziós függvényt, majd ábrázoljuk is a regressziós görbét koordináta-rendszerben! Határozzuk meg a 'sziromhossz' változó azon értékét, ami elvágja egymástól a két csoportot! Ezen vágópont segítségével fogalmazzunk meg egy egyszerű szabályt arra, hogy mikor soroljuk a növényeket az egyes fajokba.
- d. Készítsünk egy összefoglaló táblázatot arról, hogy a logisztikus regresszió a tanulóminta elemei közül hányra ad helyes előrejelzést! Mennyire hatékony az előrejelzés a mintán?
- e. Az alábbi táblázat két olyan írisz növényt tartalmaz, melyekről nem tudjuk, hogy melyik fajhoz tartoznak. Adjunk előrejelzést a fajra, és adjuk meg az előrejelzések megbízhatóságát is!

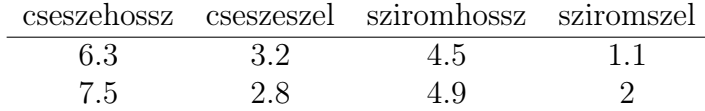

- f. Végezzünk logisztikus regressziót a 'cseszehossz' változóval is, majd válaszoljunk a fenti kérdésekre!
- 17.2. A 'UScars.txt' adatsorban a '80-as években az amerikai piacon forgalmazott néhány autótípus fontosabb műszaki paraméterei szerepelnek. A részletes leírásért lásd a 9.1. feladatot!
	- a. Olvassuk be az adatsort az R-be, majd válogassuk le azokat az autókat, melyek nem az Egyesült Államokban készültek!
	- b. Ábrázoljuk az adatsort koordináta rendszerben, jelöljük az Európai illetve a Japán autókat különböző színekkel. A grafikonok alapján mely változók segítségével lehet a legjobban elkülöníteni a két országból származó járműveket?
	- c. Hozzunk létre egy 0–1 értékű változót, ami az országokat kódolja, jelöljük a japán autókat 1-es kóddal! Végezzünk ezen a változón logisztikus regressziót az 'MPG' változó segítségével! Adjuk meg a regressziós függvényt, majd ábrázoljuk is a regressziós görbét koordináta-rendszerben! Határozzuk meg az 'MPG' változó azon értékét, ami elvágja egymástól a két csoportot! Ezen vágópont segítségével fogalmazzunk meg egy egyszerű szabályt arra, hogy az 'MPG' változó alapján milyen előrejelzést tehetünk a gyártási országra!
	- d. Készítsünk egy összefoglaló táblázatot arról, hogy a logisztikus regresszió a tanulóminta elemei közül hányra ad helyes előrejelzést! Mennyire hatékony az előrejelzés a mintán?
	- e. Az alábbi táblázat egy olyan autó adatait tartalmazza, melyről nem tudjuk, hogy melyik országban készült. Adjunk előrejelzést a származási országra, és adjuk meg az előrejelzés megbízhatóságát is!

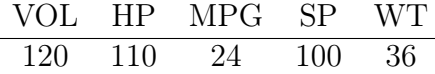

- f. Végezzünk logisztikus regressziót a 'WT' változóval is, majd válaszoljunk a fenti kérdésekre!
- 17.3. Az 'iris.txt' állomány három Kanadában honos írisz (nőszirom) fajról tartalmaz adatokat. Az adatsor leírása megtalálható a 7.2. feladatban.
	- a. Ábrázoljuk az adatsort koordináta rendszerben, jelöljük a három fajt három különböző színnel. A grafikonok alapján melyik két változó segítségével lehet a legjobban elkülöníteni a három fajt?
	- b. Végezzünk lineáris diszkriminanciaanalízist az adatsoron: adjunk előrejelzést a fajra a 'sziromhossz' és 'sziromszel' változók segítségével! Készítsünk egy összefoglaló táblázatot arról, hogy az algoritmust a tanulómintára alkalmazva hány esetben kapunk helyes előrejelzést! Mennyire hatékony az előrejelzés a mintán?
	- c. Az alábbi táblázat két olyan írisz növényt tartalmaz, melyekről nem tudjuk, hogy melyik fajhoz tartoznak. Adjunk előrejelzést a fajra, és adjuk meg az előrejelzések megbízhatóságát is!

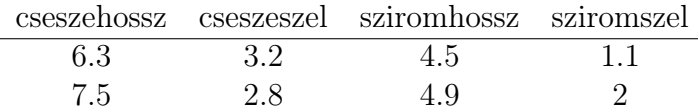

- d. Oldjuk meg az előző két feladatrészt olyan módon is, hogy az előrejelzés során mind a négy változót felhasználjuk!
- 17.4. A 'UScars.txt' adatsorban a '80-as években az amerikai piacon forgalmazott néhány autótípus fontosabb műszaki paraméterei szerepelnek. A részletes leírásért lásd a 9.1. feladatot!
	- a. Olvassuk be az adatsort! Ábrázoljuk a mintát koordináta rendszerben, jelöljük a három fajt három különböző színnel! A grafikonok alapján melyik két változó segítségével lehet a legjobban elkülöníteni a három fajt?
	- b. Végezzünk lineáris diszkriminanciaanalízist az adatsoron: adjunk előrejelzést a fajra a gyártási országra a 'HP' és 'WT' változók segítségével! Készítsünk egy összefoglaló táblázatot arról, hogy az algoritmust a tanulómintára alkalmazva hány esetben kapunk helyes előrejelzést! Mennyire hatékony az előrejelzés a mintán?
	- c. Az alábbi táblázat egy olyan autó adatait tartalmazza, melyről nem tudjuk, hogy melyik országban készült. Adjunk előrejelzést a származási országra, és adjuk meg az előrejelzés megbízhatóságát is!

$$
\begin{array}{c|cc}\n\text{VOL} & \text{HP} & \text{MPG} & \text{SP} & \text{WT} \\
\hline\n120 & 110 & 24 & 100 & 36\n\end{array}
$$

d. Oldjuk meg az előző két feladatrészt olyan módon is, hogy az előrejelzés során mind az öt numerikus változót felhasználjuk!

#### Megoldások

1.1.  $\xi = a$  kiválasztott játékos testmagassága

 $P(\xi > 200) = 50\% = 0.5$ ,  $E(\xi) = 199.33$ ,  $D(\xi) = 3.4$ 

1.2.  $R_{\epsilon} = \{1, 3, 7, 12\}$ 

 $P(\xi = 1) = 0.1, P(\xi = 3) = 0.4, P(\xi = 7) = 0.3, P(\xi = 12) = 0.2$ módusz = 3, jelentése: a legnagyobb arányban előforduló érték  $E(\xi) = 5.8$ , jelentése: a fejek számának átlagos értéke  $D(\xi) = 3.7$ , jelentése: a várható értéktől vett átlagos eltérés

## 1.3.  $R_{\xi} = \{0, 1, 2, 3\}$

 $P(\xi = 0) = 0.4$ ,  $P(\xi = 1) = 0.3$ ,  $P(\xi = 2) = 0.2$ ,  $P(\xi = 3) = 0.1$  $P(\xi > 1) = 0.3 = 30\%$ módusz = 0, jelentése: a legnagyobb arányban előforduló érték  $E(\xi) = 1$ , jelentése: átlagosan ennyi fa található az 1 hektáros négyzetekben  $D(\xi) = 1$ , jelentése: a várható értéktől vett átlagos eltérés

**1.4.**  $R_{\xi} = \{1000, 2000, 3000, 5000\}$ 

 $P(\xi = 1000) = 0.5, P(\xi = 2000) = 0.3, P(\xi = 3000) = 0.15, P(\xi = 5000) = 0.05$ módusz = 1000,  $E(\xi) = 1800$ ,  $D(\xi) = 1030$  $P(\xi \leq 2000) = 0.8$ 

**2.1.a.** 
$$
R_{\xi} = [-15, +5]
$$

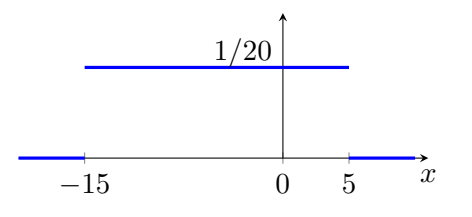

**b.**  $P(-10 \le \xi \le +10) = \int_{-10}^{+10} f_{\xi}(x) dx = 0.75$  $P(\xi \ge 0) = \int_0^{+5} f_{\xi}(x) dx = 0.25$ 

c.

$$
F_{\xi}(t) = \begin{cases} 0, & t < -15, \\ \frac{t+15}{20}, & -15 \le t \le +5, \\ 1, & +5 < t, \end{cases}
$$

$$
P(-10 \le \xi \le +10) = F_{\xi}(+10) - F_{\xi}(-10) = 0.75
$$
  
 
$$
P(\xi \ge 0) = P(0 \le \xi \le +5) = F_{\xi}(+5) - F_{\xi}(0) = 0.25
$$

d.  $q_{\alpha} = 20\alpha - 15$ ,  $q_{80\%} = +1$ 

Jelentése: a napi középhőmérséklet 80% eséllyel lesz +1 Celsiusnál alacsonyabb E(ξ) = −5, jelentése: a napi középhőmérséklet átlagos értéke januárban  $D(\xi) = 5.77$ , jelentése: a napi középhőmérséklet átlagosan ennyivel tér el a −5 fokos várható értéktől

**2.2.a.** 
$$
R_{\xi} = [0, 1]
$$

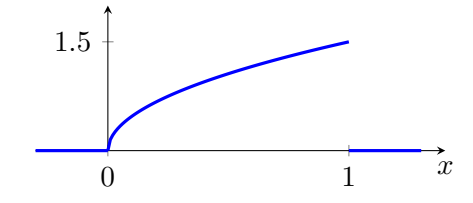

**b.** P( $0.5 \le \xi \le 1.5$ ) =  $\int_{0.5}^{1.5} f_{\xi}(x) dx = 0.65$ , a fák 65 százaléka esik 0.5 és 1.5 közé  $P(\xi \le 0.8) = \int_0^{0.8} f_{\xi}(x) dx = 0.72$ , a fák 72 százaléka legfeljebb 0.8 átmérőjű

c.

$$
F_{\xi}(t) = \begin{cases} 0, & t < 0, \\ t^{3/2}, & 0 \le t \le 1, \\ 1, & 1 < t, \end{cases}
$$

 $P(0.5 \le \xi \le 1.5) = F_{\xi}(1.5) - F_{\xi}(0.5) = 0.65$  $P(\xi \le 0.8) = P(0 \le \xi \le 0.8) = F_{\xi}(0.8) - F_{\xi}(0) = 0.72$ 

d.  $E(\xi) = 0.6$ , jelentése: a törzs átlagos átmérője az erdőben  $D(\xi) = 0.26$ , jelentése: a törzs átmérője átlagosan ennyivel tér el a várható értéktől  $q_{\alpha} = \alpha^{2/3}, q_{25\%} = 0.4, q_{50\%} = 0.63, q_{75\%} = 0.83$ Jelentésük: az alábbi intervallumok mindegyikébe a fák negyede esik: [0, 0.4], [0.4, 0.63], [0.63, 0.83], [0.83, 1]

- **2.3.**  $\xi$  = egy véletlenszerűen kiválasztott egyed testhossza
	- a.  $R_{\xi} = [1, 2]$

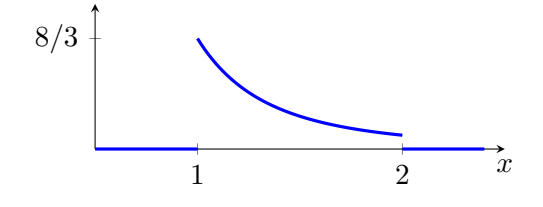

**b.** 
$$
P(0.5 \le \xi \le 1.5) = \int_{0.5}^{1.5} f_{\xi}(x) dx = 0.74
$$
  
 $P(\xi \ge 1.8) = \int_{1.8}^{2} f_{\xi}(x) dx = 0.08$ 

c.

$$
F_{\xi}(t) = \begin{cases} 0, & t < 1, \\ \frac{4}{3} - \frac{4}{3t^2}, & 1 \le t \le 2, \\ 1, & 2 < t, \end{cases}
$$

$$
P(0.5 \le \xi \le 1.5) = F_{\xi}(1.5) - F_{\xi}(0.5) = 0.74
$$
  
 
$$
P(\xi \ge 1.8) = P(1.8 \le \xi \le 2) = F_{\xi}(2) - F_{\xi}(1.8) = 0.08
$$

- d.  $E(\xi) = 1.33$ , jelentése: átlagos érték a populációban  $D(\xi) = 0.27$ , jelentése: a várható értéktől vett átlagos eltérés  $q_{\alpha} = \sqrt{\frac{4}{4-3\alpha}}, \ \ q_{33.3\%} = 1.15, \ \ q_{66.6\%} = 1.41$ Az intervallumok: [1, 1.15], [1.15, 1.41], [1.41, 2]
- 3.1. a.  $f_3$ ; b.  $f_4$ ; c.  $f_2$ . Kimaradt sűrűségfüggvény  $(f_1)$ :  $\mu = -3$ ,  $\sigma = 0.5$ .
- 3.2. 66%; 2%; [70.6, 129.4]
- 3.3. 41%; 9%; [5.77, 8.23]
- 3.4. 47%; [402, 598]
- 4.1.a. E(repwt)  $\approx \overline{\text{repwt}} = 65.62$  (empirikus várható érték, mintaátlag)  $D$ (repwt)  $\approx D_n^*$  $n_n^*(\text{report}) = 13.78$  (korrigált empirikus szórás)
	- b. Mintaméret:  $n = 183$ , hiányzó adatok száma: 17
	- c.  $q_{25\%} \approx \hat{q}_{25\%} = 55$ ,  $q_{50\%} \approx \hat{q}_{50\%} = 63$ ,  $q_{75\%} \approx \hat{q}_{75\%} = 73.5$
	- d. Minimum = legkisebb mintaelem =  $41$ 
		- $Maximum = legnagyobb mintaelem = 124$

 $Teriedelem = minimum - maximum = 83$ 

Jelentése: ilyen hosszúságú intervallumon helyezkedik el a teljes minta.

 $IQR = \hat{q}_{75\%} - \hat{q}_{25\%} = 18.5$ Jelentése: ilyen hosszúságú intervallumon helyezkedik el a minta középső 50%-a.

- e.  $\hat{q}_{33.3\%} = 57, \quad \hat{q}_{66.6\%} = 69.2$ Az intervallumok: [41, 57], [57, 69.2], [69.2, 124]
- 4.2.a. E(age)  $\approx \overline{age} = 42.54$  (empirikus várható érték, mintaátlag)  $D(\text{age}) \approx D_n^*$  $n_n^*(\text{age}) = 8.07$  (korrigált empirikus szórás)  $q_{50\%} \approx \hat{q}_{50\%} = 43$  (empirikus medián)
	- b.  $n = 753$ , nincs hiányzó adat
	- c. Minimum = legkisebb mintaelem =  $30$  $Maximum = legnagvobb mintaelem =  $60$$  $\hat{q}_{25\%} = 36$ , jelentése: a minta alsó negyedelőpontja  $\hat{q}_{75\%} = 49$ , jelentése: a minta felső negyedelőpontja  $Terje delem = minimum - maximum = 30$ Jelentése: ilyen hosszúságú intervallumon helyezkedik el a teljes minta.  $IQR = \hat{q}_{75\%} - \hat{q}_{25\%} = 13$ Jelentése: ilyen hosszúságú intervallumon helyezkedik el a minta középső 50%-a.
	- d.  $\hat{q}_{20\%} = 34, \quad \hat{q}_{40\%} = 40, \quad \hat{q}_{60\%} = 45, \quad \hat{q}_{80\%} = 50$ Az intervallumok: [30, 34], [34, 40], [40, 45], [45, 50], [50, 60]
- **4.3.a.**  $n = 7$ ,  $\bar{\xi} = 1254.3$ ,  $D_n(\xi) = 48.1$ ,  $D_n^*(\xi) = 51.9$ A lelőhely igazi kora =  $E(\xi) \approx \overline{\xi} = 1254.3$  $D(\xi) \approx D_n^*$  $n^*(\xi) = 51.9$ A kis mintaméret miatt a korrigált empirikus szórás pontosabb becslés.
	- b. Empirikus medián = középső mintaelem =  $1250$

 $Terje delem = maximum - minimum = 160$ 

- 5.1.a. Diszkrét változók: sex. Folytonos változók: weight, height, repwt, repht.
	- b. A mintában 112 nő és 88 férfi szerepel.

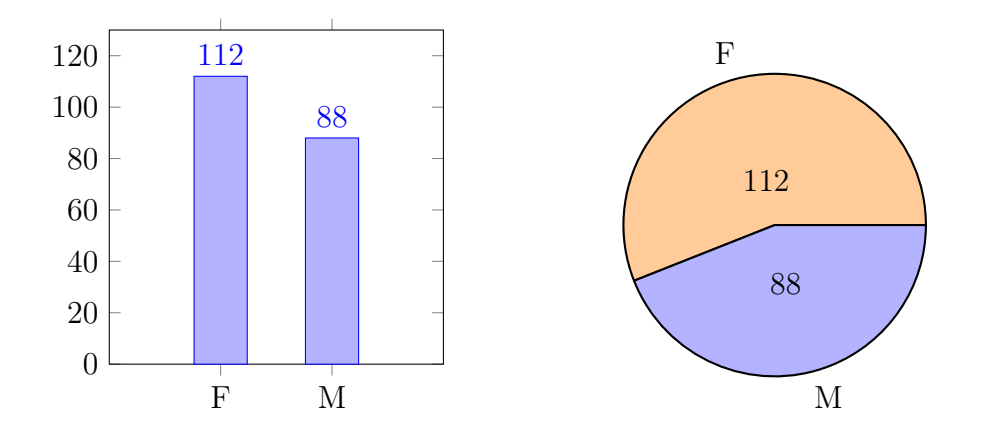

c. skewness  $= 1.04$ , a hisztogram jobbra ferde.

d. A mintában 2 outlier érték található.

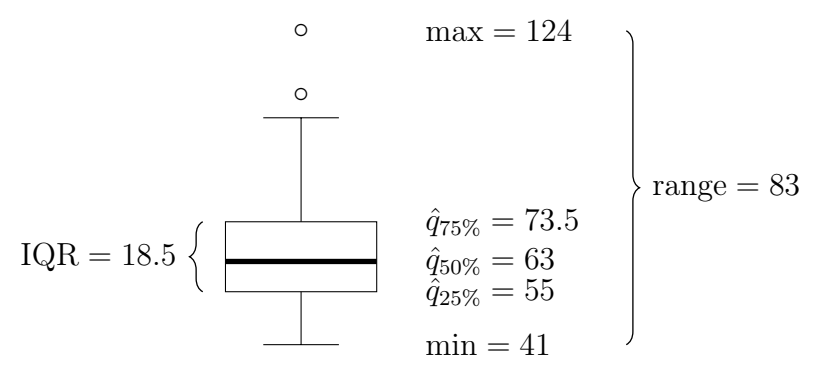

- e. A változó enyhén jobbra ferde. A minta valószínűleg nem normális eloszlásból származik, de az eloszlás nem különbözik nagy mértékben a normálistól.
- f. A 12. alanynál van egy elírás, felcserélték a weight illetve a height változó értékét.

5.2.a. Diszkrét változók: wc, k5. Folytonos változó: age.

b. 212 alany rendelkezik, 541 nem rendelkezik diplomával.

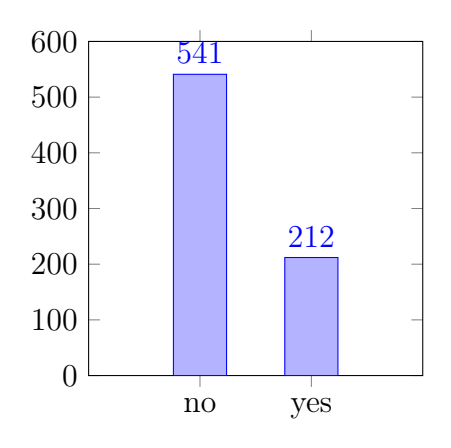

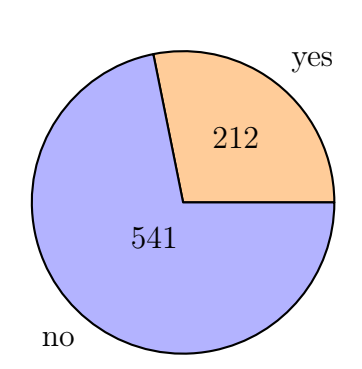

- c. A hisztogram ránézésre jobbra ferde. Viszont a skewness értéke 0.15, tehát a minta igazából közel szimmetrikus.
- d. A mintában nem található outlier érték.

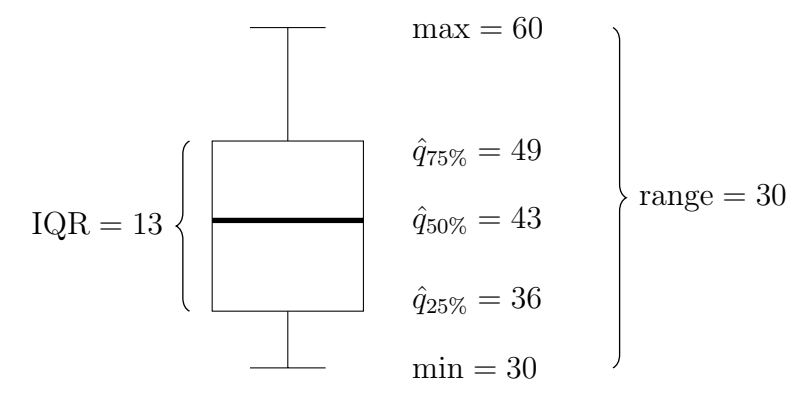

- e. A boxplot és a skewness alapján a változó közel normális eloszlásúnak tűnik. Ezzel szemben a hisztogramra egyáltalán nem illeszkedik a normális eloszlás sűrűségfüggvénye. Emiatt a végső konklúzió az, hogy változó eloszlása nagyban különbözik a normálistól.
- 5.3.a. A megfigyelések száma körülbelül 200. A legkisebb elem valahol 0 és 10 között, a legnagyobb 40 és 50 között található. A ferdeség negatív előjelű. A grafikonon egy móduszt látunk valahol 30 és 40 között.
	- b. Minimum: 0, alsó kvartilis: 10, medián: 25, felső kvartilis: 40, maximum: 50. A terjedelem 50, az IQR 30. Nincs outlier érték.
	- c. A két ábrán azonosnak tűnik a minimum és a maximum értéke, de ez önmagában semmit sem jelent.

A hisztogram ferde, a boxplot ezzel szemben szimmetrikus. Viszont a boxploton nem mindig jelennek meg a részletek, tehát ez sem bizonyító erejű.

A boxploton az elemek negyede esik 0 és 10 közé, és megint csak a negyedük 40 és 50 közé. Ezzel szemben a hisztogramon ezen intervallumokba csak körülbelül 10–10 elem esik, ami a 200 elemű mintának jóval kisebb hányada. Tehát a két grafikon nem azonos mintához tartozik.

**6.1.a.**  $E(\xi) \approx \overline{\xi} = 1230$ ;  $SE = 15.17$ 

A standard hiba jelentése: egy  $n = 5$  elemű minta alapján átlagosan ekkora hibával lehet megbecsülni a várható értéket.

**b.** Most  $\alpha = 0.05$  és  $n = 5$ , ezért  $c_{\alpha} = \Phi_4^{-1}(0.975) = 2.776$ . Konfidencia intervallum:  $[\overline{\xi} - c_{\alpha} \text{SE}, \overline{\xi} + c_{\alpha} \text{SE}] = [1187.89, 1272.11].$  c. Nullhipotézis:  $H_0$ :  $E(\xi) = 1200$ .

Hipotetikus várható érték:  $\mu_0 = 1200$ .

Próba statisztika:  $t = (\overline{\xi} - \mu_0)/\text{SE} = 1.978$ .

Döntés:  $|t| \leq c_{\alpha}$ , ezért a nullhipotézist elfogadjuk. A minta alapján hihető, hogy a lelőhely igazi kora 1200 év.

d. Elsőfajú hiba: 5%.

Másodfajú hiba: nem ismerjük a nagyságát.

**6.2.a.**  $E(\xi) \approx \overline{\xi} = 990; \text{ SE} = 4.83$ 

A standard hiba jelentése: egy  $n = 6$  elemű minta alapján átlagosan ekkora hibával lehet megbecsülni a várható értéket.

- **b.** Most  $\alpha = 0.1$  és  $n = 6$ , ezért  $c_{\alpha} = \Phi_5^{-1}(0.95) = 2.015$ . Konfidencia intervallum:  $\left[\overline{\xi} - c_{\alpha} \overline{\text{SE}}, \overline{\xi} + c_{\alpha} \overline{\text{SE}}\right] = [980.27, 999.73].$
- c. Nullhipotézis:  $H_0$ :  $E(\xi) = 1000$ .

Hipotetikus várható érték:  $\mu_0 = 1000$ . Próba statisztika:  $t = (\overline{\xi} - \mu_0)/\text{SE} = -2.07$ 

Döntés:  $|t| > c_{\alpha}$ , ezért a nullhipotézist elvetjük. A minta alapján nem hihető, hogy a töltőberendezés jól van beállítva.

- **7.1.a.**  $E(SYS1) \approx \overline{SYS1} = 160.2$ ,  $D(SYS1) \approx D_n^*$  $_{n}^{*}$ (SYS1) = 5.7. A becslés várható hibája:  $SE = 0.46$ .
	- b. A hisztogram közel szimmetrikus, skewness  $= 0.06$ , a normális eloszlás sűrűségfüggvénye jól illeszkedik. Normális vagy közel normális eloszlásról van szó.
	- c. H<sub>0</sub> :  $E(SYS1) = 160$ , egymintás t-próba: p-érték=0.626, elfogadjuk.  $H_0$ :  $E(SYS1) = 165$ , egymintás t-próba: p-érték=0.000, a nullhipotézist elvetjük. Konfidencia intervallum: [159.31, 161.14]. Ezek a "hihető" várható értékek, a teszt az intervallumba eső értékeket fogadja el igazi várható értéknek.
	- d. A 'kiserleti1' csoportban:  $E(SYS1) \approx 160.02$ ,  $E(SYS2) \approx 150.5$ . A hisztogramok alapján mindkét változó közel normális eloszlású.
	- e. H<sub>0</sub> :  $E(SYS1) = E(SYS2)$ , páros t-próba, p-érték=0.000, a nullhipotézist elvetjük. Konfidencia intervallum az  $E(SYS1) - E(SYS2)$  különbségre: [6.98, 12.06].
	- f. A 'kiserleti2' csoportban:  $E(SYS1) \approx 159.36$ ,  $E(SYS2) \approx 160.86$ .  $H_0$ :  $E(SYS1) = E(SYS2)$ , páros t-próba, p-érték=0.11, a nullhipotézist elfogadjuk. Konfidencia intervallum az E(SYS1) − E(SYS2) különbségre: [−3.98, 0.98].
- 7.2.a. Legalább 2, de talán 3 módusz is van. Ennek az az oka, hogy az adatsor több különböző fajról tartalmaz adatokat. Érdemesebb az elemzéseket nem a teljes adatsoron, hanem inkább fajonkénti bontásban elvégezni.
	- b. A hisztogram alapján a 'sziromszel' változó nem tűnik normális eloszlásúnak, de a szimmetria miatt ez még közel normális.
	- c. A 'virginica' növényeknél: E(sziromszel)  $\approx 2.03$ , D(sziromszel)  $\approx 0.27$ .  $H_0$ : E(sziromszel) = 2, egymintás t-próba: p-érték=0.51, elfogadjuk. Konfidencia intervallum a várható értékre: [1.95, 2.10].
	- d. A 'virginica' növényeknél: E(cseszeszel)  $\approx 2.97$  $H_0 : E(\text{sziromszel}) = E(\text{csesszel}), \text{ páros t-próba}, \text{ p-érték=0}, \text{ elvetjük}.$ Konfidencia intervallum az E(sziromszel)−E(cseszeszel) különbségre: [−1.02, −0.88].
	- e. Azonos módszerekkel, mint az előző pontokban.
- 8.1.a. A becslések csoportonkénti bontásban:

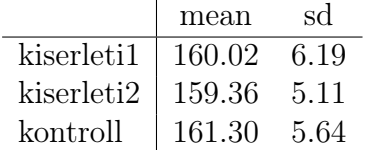

Nem látható jelentős eltérés a mintaátlagok és a korrigált empirikus szórások között, illetve a boxplotok is nagyon hasonlóak. Emiatt megfogalmazhatjuk azt a sejtést, hogy a három csoportban azonos az elméleti várható érték és az elméleti szórás.

b. A ferdeségek és a hisztogrammok alapján a 'SYS1' változó mindhárom csoportban normális vagy közel normális.

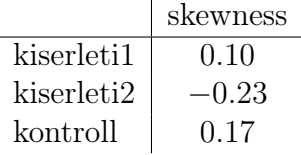

c. Nullhipotézis: a csoportonkénti szórások azonosak. Formálisan:

 $H_0$ :  $D(SYS1 | kiserleti1) = D(SYS1 | kiserleti2) = D(SYS1 | kontroll)$ 

Levene-teszt, p-érték=0.24. A nullhipotézist elfogadjuk, nincs szignifikáns eltérés a szórások között.

Nullhipotézis: a csoportonkénti várható értékek azonosak. Formálisan:

 $H_0 : E(SYS1 | kiserleti1) = E(SYS1 | kiserleti2) = E(SYS1 | kontroll)$ 

Egyszempontos ANOVA, p-érték=0.22. A nullhipotézist elfogadjuk, nem találtunk szignifikáns eltérést a várható értékek között.

d. A becslések csoportonkénti bontásban:

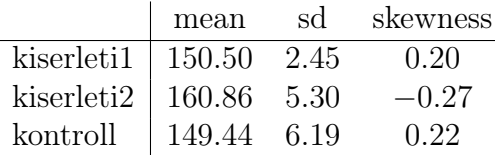

A becslések és a boxpotok alapján a várható értékek és a szórások között is van különbség. A ferdeségek és a hisztogramok alapján a csoportonkénti normalitás rendben van.

 $H_0$ :  $D(SYS2 | kiserleti1) = D(SYS2 | kiserleti2) = D(SYS2 | kontroll)$ 

Levene-teszt, p-érték=0.000. Elvetjük a szórások egyenlőségét.

 $H_0 : E(SYS2 | kiserleti1) = E(SYS2 | kiserleti2) = E(SYS2 | kontroll)$ 

Welch-féle F-próba, p-érték=0.000. Elvetjük a várható értékek egyenlőségét.

A páronkénti összehasonlítás alapján a 'kiserleti1' és a 'kontroll' csoport között nincs szignifikáns eltérés, de a 'kiserleti2' csoport már szignifikáns módon különbözik. Becslés és konfidencia intervallum a csoportonkénti várható értékek különbségére:

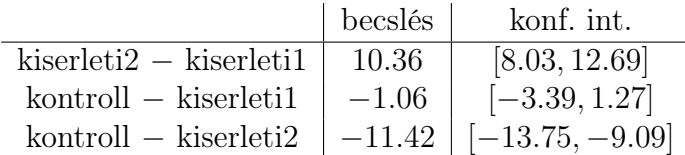

8.2.a. A becslések csoportonkénti bontásban:

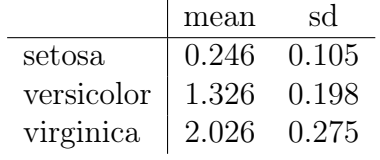

A mintaátlagok között látványos az eltérés, és valószínűleg a szórások sem lesznek egyenlőek. Ugyanez jelenik meg a boxploton is.

b. A 'setosa' fajon belül a változó jobbra ferde, de ez még tekinthető közel szimmetrikusnak. A másik két fajnál a változó közel szimmetrikus.

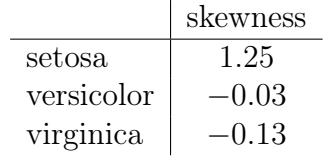

- c. H<sub>0</sub> : D(sziromszel | setosa) = D(sziromszel | versicolor) = D(sziromszel | virginica) Levene-teszt: p-érték=0.000, elvetjük a nullhipotézist.
- d. H<sub>0</sub> : E(sziromszel | setosa) = E(sziromszel | versicolor) = E(sziromszel | virginica) Welch-féle F-próba: p-érték=0.000, elvetjük a nullhipotézist.

A páronkénti összehsonlítás alapján szignifikáns különbség van mindhárom várható érték között. Becslés és konfidencia intervallum a várható értékek különbségére:

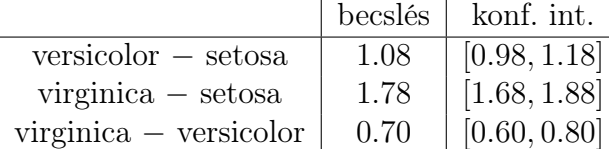

e. A 'cseszeszel' változó esetében a Levene-teszt elfogadja a csoportonkénti szórások azonosságát. Emiatt alkalmazhatjuk az ANOVA tesztet, ami elveti a várható értékek egyenlőségét.

#### 9.1.a.  $SP \approx 0.24 \cdot HP + 84.45$

 $R<sup>2</sup> = 0.93$ , jó az illeszkedés a regressziós egyeneshez, a becslés pontos

Ha HP = 150, akkor  $SP \approx 0.24 \cdot 150 + 84.45 = 120.45$ 

b.  $SP \approx -0.03 \cdot \text{VOL} + 115.11$ 

 $R^2 = 0.002$ , nagyon rossz az illeszkedés a regressziós egyeneshez, a becslés pontatlan, a gyakorlatban nem alkalmazható

c. Lineáris regresszió: MPG ≈ -0.14 · HP + 50.07,  $R^2 = 0.62$ 

Reciprokos regresszió:

Új változó: repHP = 1/HP

 $MPG \approx 2373.11 \cdot {\rm repHP} + 9.73 = 2373.11/HP + 9.73, R^2 = 0.84$ 

Exponenciális regresszió:

Új változó: logMPG = log(MPG)

 $logMPG \approx -0.0046 \cdot HP + 4.01$ ,  $R^2 = 0.73$ 

 $MPG \approx \exp(-0.0046 \cdot HP + 4.01)$ 

A három módszer közül a reciprokos regresszió adja a legjobb becslést.

**9.2.a.** SATV  $\approx 0.86 \cdot \text{SATM} + 21.53$ 

 $R<sup>2</sup> = 0.93$ , jó az illeszkedés a regressziós egyeneshez, a becslés pontos

Ha SATM = 500, akkor SATV  $\approx 0.86 \cdot 500 + 21.53 = 451.53$ 

**b.** dollars  $\approx 0.00004 \cdot \text{pop} + 4.998$ 

 $R^2 = 0.02$ , nagyon rossz az illeszkedés a regressziós egyeneshez, a becslés a gyakorlatban nem alkalmazható

c. Első formula:

Új változó: repPercent = 1/percent SATV  $\approx 428.1 \cdot$  repPercent  $+421$ ,  $R^2 = 0.69$   $SATV \approx 428.1/percent + 421$ 

Második formula:

Új változó: repSATV = 1/SATV

 $repSATV ≈ 0.0000054 \cdot percent + 0.002$ ,  $R^2 = 0.74$ 

 $SATV \approx 1/(0.0000054 \cdot percent + 0.002)$ 

A második formula egy kicsivel jobb illeszkedést biztosít, de a két becslés közel azonos pontosságú.

10.1.a.  $H_0$ : 'SP' és 'HP' független változók

Pearson-féle korrelációs teszt:  $p$ -érték = 0.000, a nullhipotézist elvetjük

Pearson-féle korrelációs együttható:  $r_n(SP, HP) = 0.97$ 

A teszt alapján a két változó között lineáris kapcsolat tapasztalható. A korrelációs együttható alapján a kapcsolat erős és pozitív irányú.

Spearman-féle korrelációs teszt: p-érték =  $0.000$ , a nullhipotézist elvetjük

Spearman-féle korrelációs együttható:  $\rho_n(SP, HP) = 0.88$ 

A teszt alapján a két változó között rendezési kapcsolat tapasztalható. A korrelációs együttható alapján a kapcsolat erős és pozitív irányú.

b.  $H_0$ : 'SP' és 'VOL' független változók

Pearson-féle korrelációs teszt: p-érték =  $0.7$ , a nullhipotézist elfogadjuk

Pearson-féle korrelációs együttható:  $r_n(SP, VOL) = -0.04$ 

A teszt alapján a két változó között nem tapasztalható lineáris kapcsolat, ezért elfogadjuk a függetlenséget.

Spearman-féle korrelációs teszt: p-érték =  $0.005$ , a nullhipotézist elvetjük

Spearman-féle korrelációs együttható:  $\rho_n(SP, VOL) = 0.31$ 

A teszt alapján a két változó között rendezési kapcsolat tapasztalható, ezért elvetjük a függetlenséget. A kapcsolat pozitív irányú, de nagyon gyenge.

c.  $H_0$ : 'MPG' és 'HP' független változók

Pearson-féle korrelációs teszt:  $p$ -érték = 0.000, a nullhipotézist elvetjük

Pearson-féle korrelációs együttható:  $r_n(MPG, HP) = -0.79$ 

A teszt alapján a két változó között lineáris kapcsolat tapasztalható. A korrelációs együttható alapján a kapcsolat közepesen erős és negatív irányú.

Spearman-féle korrelációs teszt: p-érték =  $0.000$ , a nullhipotézist elvetjük

Spearman-féle korrelációs együttható:  $\rho_n(MPG, HP) = -0.91$ 

A teszt alapján a két változó között rendezési kapcsolat tapasztalható. A korrelációs együttható alapján a kapcsolat erős és negatív irányú.

10.2.a.  $H_0$ : 'SATM' és 'SATV' független változók

Pearson-féle korrelációs teszt:  $p$ -érték = 0.000, a nullhipotézist elvetjük

Pearson-féle korrelációs együttható:  $r_n(SATM, SATV) = 0.96$ 

A teszt alapján a két változó között lineáris kapcsolat tapasztalható. A korrelációs együttható alapján a kapcsolat erős és pozitív irányú.

Spearman-féle korrelációs teszt: p-érték =  $0.000$ , a nullhipotézist elvetjük

Spearman-féle korrelációs együttható:  $\rho_n(SATM, SATV) = 0.95$ 

A teszt alapján a két változó között rendezési kapcsolat tapasztalható. A korrelációs együttható alapján a kapcsolat erős és pozitív irányú.

**b.**  $H_0$ : 'pop' és 'dollars' független változók

Pearson-féle korrelációs teszt: p-érték =  $0.31$ , a nullhipotézist elfogadjuk

Pearson-féle korrelációs együttható:  $r_n$ (pop, dollars) = 0.14

A teszt alapján a két változó között nem tapasztalható lineáris kapcsolat, ezért elfogadjuk a függetlenséget.

Spearman-féle korrelációs teszt: p-érték =  $0.54$ , a nullhipotézist elvetjük

Spearman-féle korrelációs együttható:  $\rho_n(\text{pop}, \text{dollars}) = 0.09$ 

A teszt alapján a két változó között nem tapasztalható rendezési kapcsolat, ezért elfogadjuk a függetlenséget.

c.  $H_0$ : 'percent' és 'SATV' független változók

Pearson-féle korrelációs teszt: p-érték =  $0.000$ , a nullhipotézist elvetjük

Pearson-féle korrelációs együttható:  $r_n$ (percent, SATV) = -0.86

A teszt alapján a két változó között lineáris kapcsolat tapasztalható. A korrelációs együttható alapján a kapcsolat közepesen erős és negatív irányú.

Spearman-féle korrelációs teszt: p-érték =  $0.000$ , a nullhipotézist elvetjük

Spearman-féle korrelációs együttható:  $\rho_n$ (percent, SATV) = -0.85

A teszt alapján a két változó között rendezési kapcsolat tapasztalható. A korrelációs együttható alapján a kapcsolat erős és negatív irányú.

**11.1.** Momentum módszer:  $\lambda = E(\xi) \approx E_n(\xi) = 1.6$ Maximum likelihood becslés:

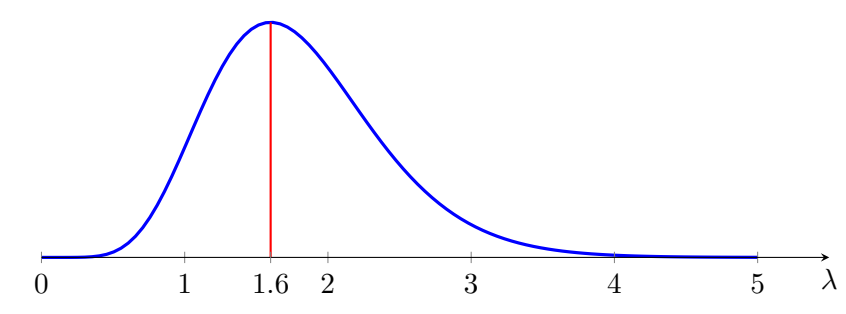

A két módszernél azonos a végeredmény:  $\lambda \approx 1.6$ .

**11.2.** Momentum módszer:  $1/\lambda = E(\xi) \approx E_n(\xi) = 0.21$ Végeredmény:  $\lambda \approx 1/0.21 = 4.76$ . Maximum likelihood becslés:

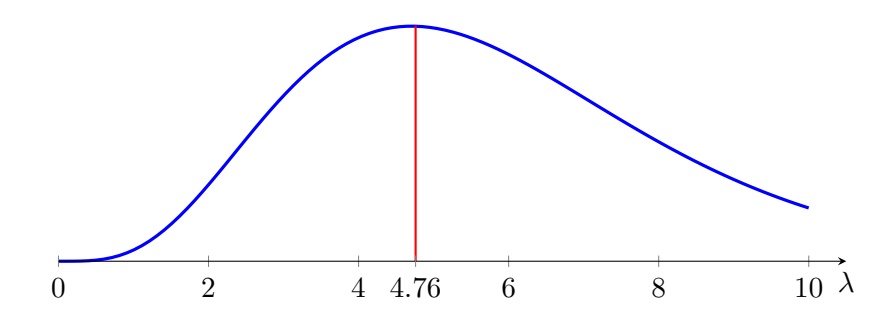

Végeredmény:  $\lambda \approx 1/0.21 = 4.76$ .

11.3. Momentum módszer:  $\alpha/(\alpha - 1) = E(\xi) \approx E_n(\xi) = 1.19$ Végeredmény:  $\alpha \approx 6.26$ 

Maximum likelihood becslés:

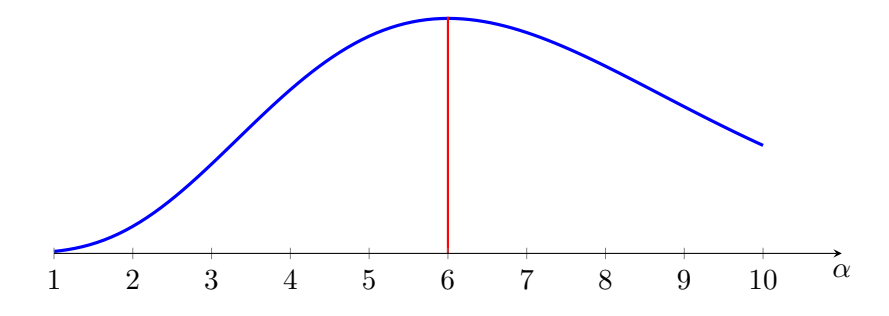

Végeredmény:  $\alpha \approx 6$ .

12.1.a. E(SYS1) ≈ 160.23, D(SYS1) ≈ 5.68, skewness = 0.06

A ferdeség alapján a hisztogram majdnem tökéletesen szimmetrikus. A sűrűségfüggvény jól illeszkedik a hisztogramhoz. A QQ-ábrán a mintaelemek közel helyezkednek el az egyeneshez. Minden arra utal, hogy a 'SYS1' változó normális eloszlású.

**b.** H<sub>0</sub> : a 'SYS1' változó normális eloszlású a teljes populációban

Shapiro–Wilk-próba, p-érték=0.550, a nullhipotézist elfogadjuk.

c. E(SYS2)  $\approx$  153.6, D(SYS2)  $\approx$  7.11, skewness = 0.34

A hisztogram enyhén jobbra ferde, és a sűrűségfüggvény nem illeszkedik szépen a hisztogramhoz. A QQ-ábrán sem illeszkednek a mintaelemek az egyeneshez. A minta közel normális eloszlású, de nem biztos, hogy normális.

 $H_0$ : a 'SYS2' változó normális eloszlású a teljes populációban

Shapiro–Wilk-próba, p-érték=0.006, a nullhipotézist elvetjük.

d. A normalitást a Shapiro–Wilk-próba alkalmazásával tudjuk tesztelni csoportonként. Minden csoportban elfogadjuk a nullhipotézist, ugyanis a p-értékek:

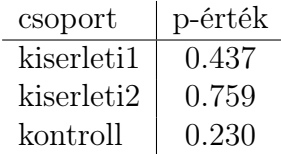

**12.2.a.** E(SYS1)  $\approx 3.06$ , D(SYS1)  $\approx 0.44$ , skewness = 0.32

A 'cseszeszel' változó enyhén jobbra ferde. A normális eloszlás sűrűségfüggvénye nem igazán illeszkedik a hisztogramhoz, és a QQ-ábra sem tökéletes. A 'cseszeszel' változó közel normális, de valógszínűleg nem normális eloszlású.

**b.** H<sub>0</sub> : a 'cseszeszel' változó normális eloszlású a teljes populációban

Shapiro–Wilk-próba, p-érték=0.101, a nullhipotézist elfogadjuk.

Az eredmény meglepő, de vegyük észre, hogy a p-érték rendkívül alacsony. Ez éppen egy határeset a nullhipotézis elfogadása és elvetése között.

c.  $E(SYS1) \approx 1.2$ ,  $D(SYS1) \approx 0.76$ , skewness = -0.1

A ferdeség rendben van, de ez ne tévesszen meg minket! A hisztogram alapján ez egy többmóduszú eloszlás, tehát nem lehet normális. A QQ-ábra pocsék.

 $H_0$ : a 'sziromszel' változó normális eloszlású a teljes populációban

Shapiro–Wilk-próba, p-érték=0.000, a nullhipotézist elvetjük.

d. A normalitást fajonkénti bontásban is a Shapiro–Wilk-próbával tudjuk tesztelni. Az alábbi táblázat tartalmazza a p-értékeket. A 'cseszeszel' változó normalitását minden csoportban elfogadjuk, míg a 'sziromszel' változó normalitását minden csoportban elvetjük.

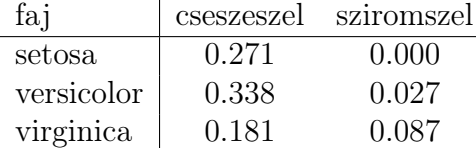

13.1.a. A minta elemszáma  $n = 120$ , a gyakoriságok és relatív gyakoriságok:

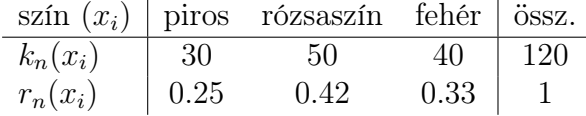

**b.** P(piros)  $\approx 0.25$ , P(rózsaszín)  $\approx 0.42$ , P(fehér)  $\approx 0.33$ oddsz(fehér)  $\approx 0.33/0.67 = 0.5$ 

c. H<sub>0</sub>:  $P(piros) = 0.25$ ,  $P(rózsazzín) = 0.5$ ,  $P(fehér) = 0.25$ 

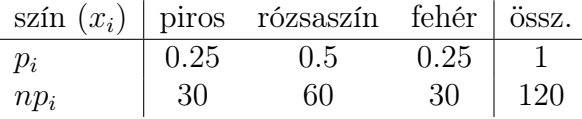

Khi-négyzet próba valószínűségek tesztelésére:  $\chi^2 = 5$ ,  $c_{\alpha} = 5.991$ , elfogadjuk.

- d. Intermedier öröklődés esetén: oddsz(fehér) =  $0.25/0.75 = 0.33$ Harmadannyi fehér egyed van a teljes sokaságban, mint nem fehér.
- 13.2.a. A statisztikai minta a dobott számok sorozata, a minta elemszáma  $n = 100$ . Az ismeretlen valószínűségeket a relatív gyakoriságokkal becsülhetjük:

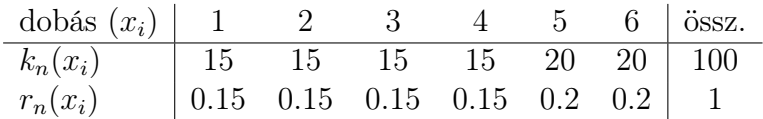

b. A szabályosság tesztelése:

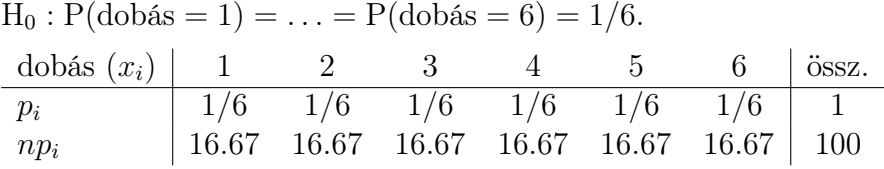

Khi-négyzet próba valószínűségek tesztelésére:  $\chi^2 = 2$ ,  $c_{\alpha} = 11.07$ , elfogadjuk. A hatosdobás tesztelése:

 $H_0$ : P(dobás = 6) = 1/6, P(dobás  $\neq$  6) = 5/6.

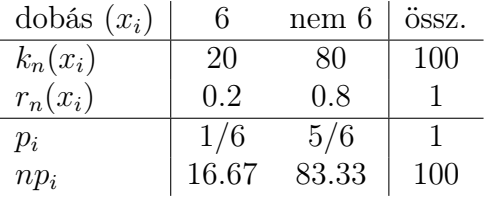

Khi-négyzet próba valószínűségek tesztelésére:  $\chi^2 = 0.8$ ,  $c_\alpha = 3.841$ , elfogadjuk.

c. Az elemszám  $n = 1000$ , a relatív gyakoriságok azonosak az előző feladatrésszel. A szabályosság tesztelése:

 $H_0$ :  $P(dobás = 1) = ... = P(dobás = 6) = 1/6.$ 

Khi-négyzet próba valószínűségek tesztelésére:  $\chi^2 = 20$ ,  $c_{\alpha} = 11.07$ , elvetjük.

A hatosdobás tesztelése:

 $H_0$ : P(dobás = 6) = 1/6, P(dobás  $\neq$  6) = 5/6.

Khi-négyzet próba valószínűségek tesztelésére:  $\chi^2 = 8$ ,  $c_{\alpha} = 3.841$ , elvetjük.

13.3.a. A teljes sokaságban mért arányokat a relatív gyakoriságokkal becsülhetjük.

| $x_i$ both cats dogs none össz.                                           |  |  |  |  |
|---------------------------------------------------------------------------|--|--|--|--|
| $k_n(x_i)$   24   156   200   620   1000                                  |  |  |  |  |
| $r_n(x_i)$   0.024 0.156 0.2 0.62   1                                     |  |  |  |  |
| $P(CatsDogs = both) \approx 0.024$ , $P(CatsDogs = cats) \approx 0.156$ , |  |  |  |  |
| $P(CatsDogs = dogs) \approx 0.2$ , $P(CatsDogs = none) \approx 0.62$      |  |  |  |  |

b. oddsz(nincs háziállata) ≈  $0.62/(1-0.62) = 1.63$ 63 százalékkal több alany él háziállat nélkül, mint háziállattal.

oddsz(van macskája) ≈  $(0.024 + 0.156)/(0.2 + 0.62) = 0.22$ A macskával rendelkező alanyok száma a nem macskások számának 22 százaléka.

c. H<sub>0</sub> : P(CatsDogs = both) = 0.05, P(CatsDogs = cats) = 0.15,  $P(CatsDogs = dogs) = 0.2, P(CatsDogs = none) = 0.6$ 

Khi-négyzet próba valószínűségek tesztelésére: p-érték=0.002, elvetjük.

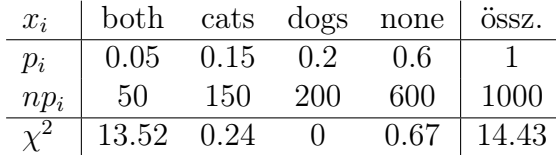

A 'both' értéknél látunk kiugróan magas komponenst.

e. A teljes sokaságban mért arányokat a relatív gyakoriságokkal becsülhetjük.

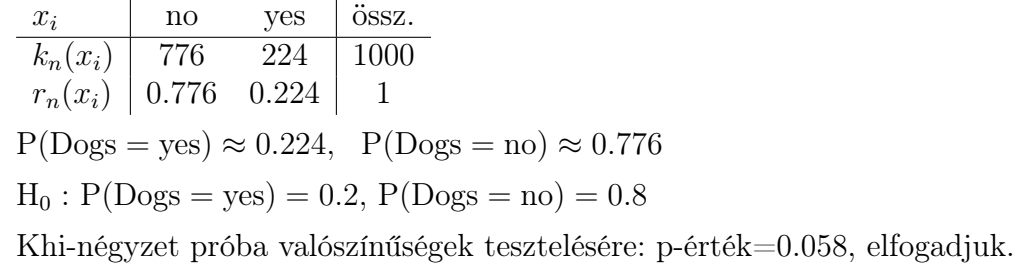

13.4.a. A gyakoriságok és relatív gyakoriságok:

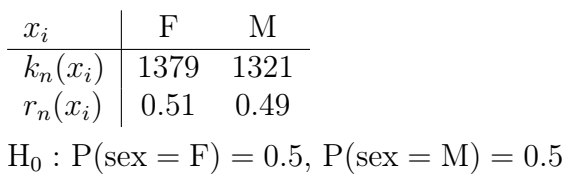

Khi-négyzet próba valószínűségek tesztelésére: p-érték=0.264, elfogadjuk.

b. A gyakoriságok és relatív gyakoriságok:

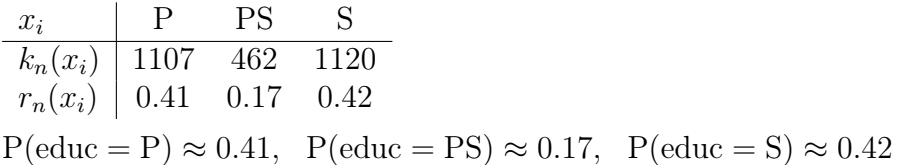

**c.** H<sub>0</sub>: P(education = P) = 0.4, P(education = PS) = 0.2, P(education = S) = 0.4 Khi-négyzet próba valószínűségek tesztelésére: p-érték=0.001, elvetjük.

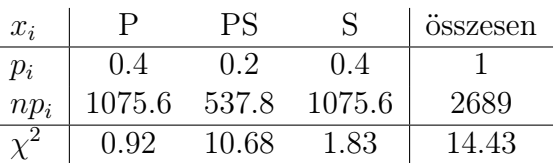

A minta elemszáma $n = 2689$ 

A 'PS' értékeknél látunk kiugróan magas komponenst.

14.1.a. A marginális eloszlások:

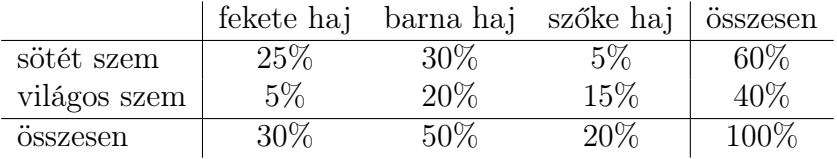

oddsz(sötét szem) =  $1.5$ 

A sötét szemű emberek másfélszer annyian vannak, mint a nem sötét szeműek.

oddsz $(sz$ őke haj $) = 1/4$ 

A szőke hajú emberek negyedannyian vannak, mint a nem szőke hajúak.

**b.** P(fekete haj | sötét szem) =  $41.7\%$ 

Jelentése: a fekete haj aránya a sötét szemű emberek körében.

P(világos szem | szőke haj) =  $75\%$ 

Jelentése: a világos szem aránya a szőke hajú emberek körében.

c. A hajszín és a szemszín nem független egymástól. Például:

P(fekete haj | sötét szem) =  $41.7\% \neq P$ (fekete haj) =  $30\%$ A sötét szem megnöveli a fekete haj valószínűségét.

 $P(\text{világos szem} \mid \text{szőke haj}) = 75\% \neq P(\text{világos szem}) = 40\%$ A szőke haj megnöveli a világos szem valószínűségét.

Függetlenség esetén az alábbi arányokat látnánk a sokaságban:

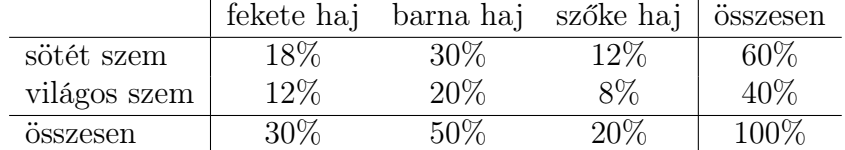

d. P(világos szem | szőke haj) =  $75\% = 0.75$ 

P(világos szem | fekete haj) =  $1/6$ 

RR = 4.5. A szőke hajú emberek körében a világos szem 4.5-szer gyakrabban fordul elő, mint a fekete hajú emberek körében.

14.2.a. Tapasztalati gyakoriságok:

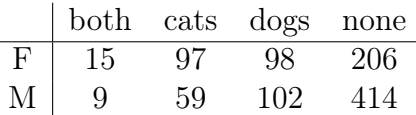

Együttes eloszlás:

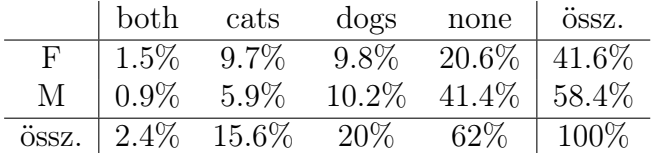

Feltételes eloszlás:

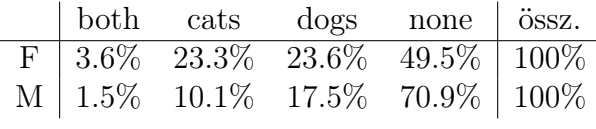

 $P(\text{cats} \mid F) \approx 23.3\%, P(\text{cats} \mid M) \approx 10.1\%$ 

 $RR \approx 2.3$ . A nők körében 2.3-szer gyakoribb a macskatartás, mint a férfiak körében.

b. Függetlenség esetén a várt gyakoriságok:

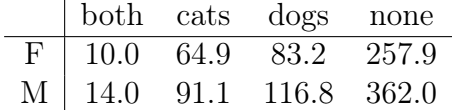

 $H_0$ : a 'Gender' és a 'CatsDogs' változó független egymástól

Khi-négyzet próba függetlenség tesztelésére: p-érték=0.000, elvetjük.

A khi-négyzet komponensek alapján a tapasztalati és a várt gyakoriságok a 'cats' oszlopban térnek el a legnagyobb mértékben egymástól. Emellett jelentős eltérések vannak a 'none' oszlopban is.

c. Tapasztalati gyakoriságok:

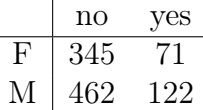

Együttes eloszlás és feltételes eloszlás:

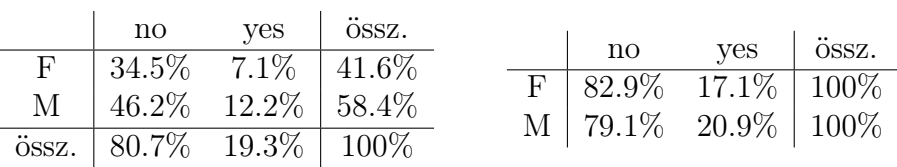

 $P(\text{yes} \mid M) \approx 0.209$ ,  $P(\text{yes} \mid F) \approx 0.171$ 

RR = 1.22. A férfiaknál a dohányosok aránya 1.22-ször annyi, mint nők körében.

d.  $H_0$ : a 'Gender' és a 'Smokes' változó független egymástól

Khi-négyzet próba függetlenség tesztelésére: p-érték=0.13, elfogadjuk.

14.3.a. Együttes gyakoriságok:

|  | $\begin{array}{cccc} \mid & C & M & N & S & SA \end{array}$ |  |                                                                         |
|--|-------------------------------------------------------------|--|-------------------------------------------------------------------------|
|  |                                                             |  |                                                                         |
|  | $F   300 51 168 362 498$<br>M 300 49 154 356 462            |  |                                                                         |
|  |                                                             |  | $H_0$ : a 'region' és 'sex' változók független egymástól                |
|  |                                                             |  | Khi-négyzet próba függetlenség tesztelésére: p-érték=0.938, elfogadjuk. |
|  |                                                             |  |                                                                         |

b. Bal oldalon a tapasztalati gyakoriságok, jobb oldalon a várt gyakoriságok:

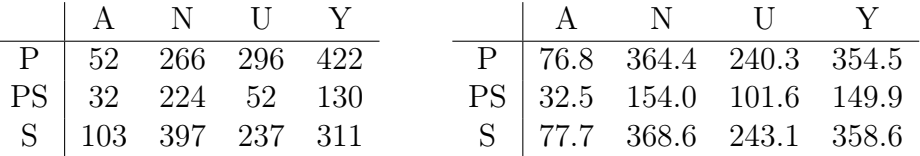

 $H_0$ : az 'education' és 'vote' változók független egymástól

Khi-négyzet próba függetlenség tesztelésére: p-érték=0.000, elvetjük.

c. A khi-négyzet komponensek táblázata:

| $\mathbf{A}$ | - N - | and a film                                                       | V. |
|--------------|-------|------------------------------------------------------------------|----|
|              |       |                                                                  |    |
|              |       | $\frac{P}{P}$ 8.02 26.56 12.91 12.85<br>PS 0.01 31.77 24.21 2.64 |    |
|              |       | $S$   8.23 2.19 0.15 6.32                                        |    |

Középfokú végzettség (S): A khi-négyzet komponensek relatíve alacsonyak, tehát sehol sincs nagy mértékű eltérés a tapasztalati és a várt gyakoriság között. Ez azt jelenti, hogy ezen a csoporton belül a választók hasonló arányban támogatják illetve ellenzik Pinochet hatalmát, mint a teljes lakosságon belül.

Felsőfokú végzettség (PS): Az 'A' és az 'Y' oszlopban a khi-négyzet komponens értéke alacsony, tehát a tapasztalati gyakoriság közel van a várt gyakorisághoz. Viszont az 'N' és az 'U' oszlopban magas értékeket találunk, itt jelentős eltérések vannak az országos arányokhoz viszonyítva. A gyakorisági táblázatok alapján a teljes népességhez viszonyítva a diplomások körében jóval alacsonyabb a bizonytalanok aránya, és jóval magasabb az ellenzékiek aránya.

Alapfokú végzettség (P): Az 'N', az 'U' és az 'Y' oszlopban is magas a khi-négyzet komponens értéke, jelentős az eltérés a tapasztalati és a várt gyakoriság között. A teljes népességhez viszonyítva az alapfokú végzettséggel rendelkezők körében magasabb Pinochet támogatóinak az aránya és alacsonyabb az ellenzékiek aránya. Emellett náluk relatív sok a bizonytalan is.

**15.1.a.** 
$$
\bar{\xi} = 3
$$
,  $\bar{\eta} = 4$ ,  $D_n^*(\xi) = 1.83$ ,  $D_n^*(\eta) = 3.65$ ,  $r_n(\xi, \eta) = 0.8$ 

**b.** 
$$
\xi \approx 0.4\eta + 1.4
$$
,  $R^2 = 0.64$ 

c.  $\xi \approx 0.4 \cdot 5 + 1.4 = 3.4$ 

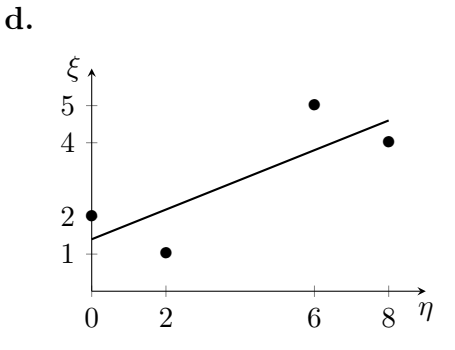

**15.2.a.**  $a_1 \approx -0.031$ ,  $a_2 \approx -0.034$ ,  $a_3 \approx -0.894$ ,  $b \approx 68.44$ MPG  $\approx -0.031 \cdot \text{HP} - 0.034 \cdot \text{VOL} - 0.894 \cdot \text{WT} + 68.44$ ,  $R^2 = 0.83$ 

> A HP és a VOL változó együtthatója nem különbözik szignifikáns módon a 0 értéktől, ezeket ki lehet hagyni a modellből.

**b.** MPG  $\approx aWT + b$ ,

 $a \approx -1.11$ ,  $b \approx 68.17$ 

 $MPG \approx -1.11 \cdot WT + 68.17$ ,  $R^2 = 0.82$ 

- c. MPG  $\approx a_1 / HP + a_2 WT + b$  $a_1 \approx 1387.18$ ,  $a_2 \approx -0.54$ ,  $b \approx 36.54$  $MPG \approx 1387.18 / HP - 0.54 \cdot WT + 36.54$ ,  $R^2 = 0.89$ Mindegyik együttható szignifikáns módon különbözik nullától.
- 15.3.a. percent  $\approx 0.00032 \cdot$  pop + 10.02 · dollars + 0.68 · pay − 40.83,  $R^2 = 0.52$

A pop és pay változók együtthatója nem különbözik szignifikáns módon a 0 értéktől.

**b.** percent  $\approx 12.44 \cdot \text{dollars} - 30.64$ ,  $R^2 = 0.51$ 

A dollars változó együtthatója szignifikánsan különbözik a 0 értéktől.

c. percent  $≈ -0.85 \cdot$  dollars + 73.37  $\cdot$  log(dollars) – 80.11,  $R^2 = 0.52$ 

Túl sok magyarázó változót tettünk a modellbe, emiatt nagyok a p-értékek. A dollars változó esetében magasabb a p-érték, ez a tag a kevésbé szignifikáns.

d. percent ≈ 68.8 · log(dollars) – 77.15,  $R^2 = 0.51$ 

A lineáris és a logaritmikus regresszió ugyanolyan jó előrejelzést biztosít. Viszont a c. feladatrész modellje feleslegesen túl van bonyolítva: eggyel több magyarázó változót tartalmaz, de nem biztosít szignifikánsan jobb illeszkedést.

15.4.a. Kétszempontos ANOVA interakcióval:

 $H_0: a_1 = a_2 = a_3 = 0$ , p-érték=0.228, elfogadjuk.  $H_0 : b_1 = b_2 = 0$ , p-érték=0.318, elfogadjuk.

 $H_0 : c_{ij} = 0$  minden *i* és *j* esetén, p-érték=0.986, elfogadjuk.

Nincsen sem csoporthatás, sem interakciós hatás, a SYS1 változó várható értékét nem befolyásolják a vizsgált szempontok.

**b.** H<sub>0</sub> : a SYS1 változó szórása azonos minden cellában

Levene-próba: p-érték=0.115, elfogadjuk.

c. Kétszempontos ANOVA interakcióval:

 $E(SYS2 | i, j) = m + a_i + b_j + c_{ij}$  $H_0: a_1 = a_2 = a_3 = 0$ , p-érték=0.000, elvetjük.  $H_0 : b_1 = b_2 = 0$ , p-érték=0.431, elfogadjuk.

 $H_0 : c_{ij} = 0$  minden *i* és *j* esetén, p-érték=0.003, elvetjük.

Az első szempont (CSOPNEV) szerinti csoporthatás és az interakció szignifikánsan különbözik nullától. A második szempont (NEM) szerint nincs csoporthatás.

d. Az  $\text{SYS2}_{ij}$  cellánkénti mintaátlagokat a program megadja:

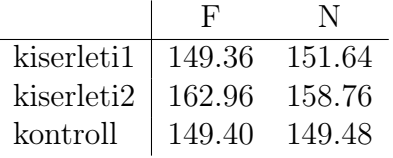

A bázisérték becslése az  $\overline{\text{SYS2}}_{ij}$  értékek számtani átlaga:  $m \approx \hat{m} = 153.6$ 

Az  $a_1, a_2, a_3$  hatások szignifikáns módon különböznek egymástól, ezeket becsülni kell. Ehhez először ki kell számolni az  $\overline{\text{SYS2}}_{ij}$  értékek soronkénti számtani átlagát:

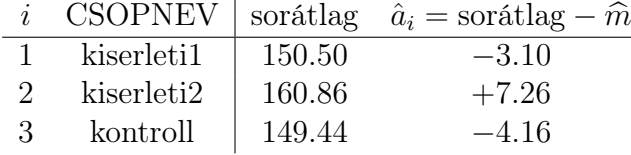

A  $b_1, b_2$  hatások nem különböznek szignifikáns módon nullától:  $b_1 = b_2 = 0$ . Viszont a későbbiek miatt ezeket is meg kell becsülni. Ehhez először kiszámoljuk az  $\overline{\text{SYS2}}_{ij}$  értékek oszloponkénti számtani átlagát:

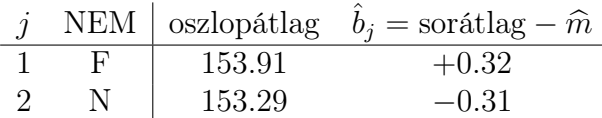

Megjegyzés: a csoporthatások összege valóban nulla mindkét szempont esetében.

Most van interakció, az egyes cellák hatásának a becslése:  $\hat{c}_{ij} = \overline{\text{SYS2}}_{ij} - \hat{m} - \hat{a}_i - \hat{b}_j$ .<br>Ez található az alábbi táblázatban: Ez található az alábbi táblázatban:

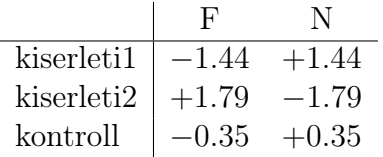

Megjegyzés: a cellák hatásának valóban nulla az összege minden sorban és minden oszlopban.

e.  $H_0$ : a SYS2 változó szórása azonos minden cellában

Levene-próba: p-érték=0.000, elvetjük. Tehát a c. és d. pontban elvégzett elemzést kidobhatjuk a kukába...

16.1.a. A rangszámok:

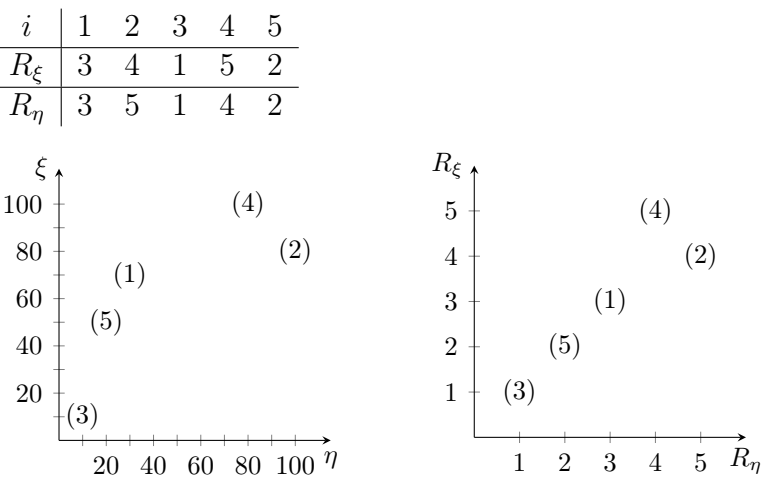

$$
\mathbf{b.} \ \overline{\mathrm{R}}_{\xi} = 3, \ \ \mathrm{D}_n^*(R_{\xi}) = 1.58
$$

c. Ugyanazt kapjuk.

- d.  $C_n(R_\xi, R_n) = 2.25$ ,  $\rho_n(\xi, \eta) = r_n(R_\xi, R_n) = 0.9$ Erős pozitív irányú rendezési kapcsolat.
- e. H<sub>0</sub> :  $\xi$  és  $\eta$  független változók

Korrelációs teszt:  $t_n = 3.58$ ,  $c_\alpha = \Phi_3^{-1}(0.975) = 3.182$ , a nullhipotézist elvetjük.

- 16.2.a. skenewss =  $0.06$ , a változó szimmetrikus eloszlásúnak tűnik.
	- **b.** H<sub>0</sub> :  $E(SYS1) = 160$

Egymintás t-próba: p-érték=0.626, elfogadjuk.

Wilcoxon-féle előjeles rangpróba: p-érték=0.733, elfogadjuk.

- c. skenewss  $= 0.3$ , a változó közelítőleg szimmetrikus eloszlásúnak tűnik.
- d. H<sub>0</sub> : E(SYS1 | kiserleti1) = E(SYS2 | kiserleti1) Páros t-próba: t=10.064, p-érték=0.000, elvetjük. Páros Wilcoxon-féle előjeles rangpróba: V=1164.5, p-value=0.000, elvetjük.  $H_0$ : E(SYS1 – SYS2 | kiserleti1) = 0

Egymintás t-próba:  $t=10.064$ , p-érték=0.000, elvetjük. Pontosan ugyanezt kaptuk a páros t-próbával is. Wilcoxon-féle előjeles rangpróba:  $V=1164.5$ , p-value=0.000, elvetjük. Pontosan ugyanezt kaptuk a páros Wilcoxon-próbával is.

- e. A feladat megoldható egymintás t-próbával és Wilcoxon-féle előjeles rangpróbával úgy, hogy teszteljük a következőt: H<sub>0</sub> : E(SYS1 – SYS2 | kiserleti1) = 10 Viszont a kérdésre páros t-próbával és páros Wilcoxon-próbával is lehet válaszolni: Új változó: SYS2plusz10 = SYS2 + 10  $H_0$ : E(SYS1 | kiserleti1) = E(SYS2 | kiserleti1) + 10 Ezzel ekvivalens:  $H_0 : E(SYS1 | kiserleti1) = E(SYS2plusz10 | kiserleti1)$ Páros t-próba: p-érték=0.614, elfogadjuk. Páros Wilcoxon-féle előjeles rangpróba: p-érték= 0.573, elfogadjuk.
- f. A hisztogramok alapján a két sűrűségfüggvény egymás eltoltjának tűnik.  $H_0$ :  $D(SYS2 | kiserleti2) = D(SYS2 | kontroll)$ Levene-teszt: p-érték=0.333, elfogadjuk.
- **g.**  $H_0$ :  $E(SYS2 | kiserleti2) = E(SYS2 | kontroll)$ Kétmintás t-próba: p-érték=0.000, elvetjük. Mann–Whitney-féle U-próba: p-érték=0.000, elvetjük.  $H_0$ : E(SYS2 | kiserleti2) = E(SYS2 + 12 | kontroll) Új változó: SYS2plusz = SYS2 + 12 · (CSOPKOD == "kontroll") A nullhipotézis:  $H_0$ : E(SYS2plusz | kiserleti2) = E(SYS2plusz | kontroll) Kétmintás t-próba: p-érték=0.616, elfogadjuk. Mann–Whitney-féle U-próba: p-érték=0.79, elfogadjuk.
- 16.3.a. A 'class' változó értékeinek gyakorisága a mintában:

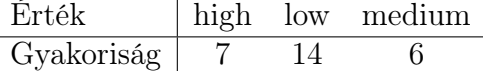

Az alacsony mintaméretek miatt érdemes rangpróbákat alkalmazni.

- b. A hisztogram minden csoportban közel szimmetrikus, a 'low' csoportban talán még a normalitás is rendben van.
- **c.** H<sub>0</sub> : E(IQbio | high) =  $105$

Wilcoxon-féle előjeles rangpróba: p-érték=0.938, elfogadjuk.

 $H_0$ : E(IQbio | medium) = 105

Wilcoxon-féle előjeles rangpróba: p-érték=0.063, elfogadjuk, de eléggé határeset.

- d. A szimmetria nagyrészt rendben van. Ez azt jelenti, hogy a páros Wilcoxon-próba alkalmazható.
- e. 1. megoldás:  $H_0$ :  $E(IQbio \mid high) = E(IQfoster \mid high)$ Páros Wilcoxon-féle előjeles rangpróba: p-érték=0.141, elfogadjuk. 2. megoldás:  $H_0$ :  $E(IQdiff | high) = 0$ Wilcoxon-féle előjeles rangpróba: p-érték=0.141, elfogadjuk.
- f. 1. megoldás:  $IQplusz10 = IQbio + 10$  $H_0 : E(IQfoster \mid medium) = E(IQbioplusz10 \mid medium)$ Páros Wilcoxon-féle előjeles rangpróba: p-érték=0.063, elfogadjuk. 2. megoldás:  $H_0$ :  $E(IQdiff | medium) = 10$ Wilcoxon-féle előjeles rangpróba: p-érték=0.063, elfogadjuk.
- **g.**  $H_0$ :  $D(IQbio \mid high) = D(IQbio \mid medium)$ Levene-teszt: p-érték=0.194, elfogadjuk.  $H_0$ : E(IQbio | high) = E(IQbio | medium) Mann–Whitney-féle U-próba: p-érték=0.252, elfogadjuk.
- 17.1.b. A 'sziromhossz' illetve a 'sziromszel' változó alkalmazásával számíthatunk a legjobb elkülönítésre.
	- c. Regressziós függvény:

 $p(x) = P(a \text{ növény a 'virginica' fajhoz tartozik } | \text{ sziromhossz } = x)$ 1  $1 + e^{-9x + 43.78}$ 

Vágópont: 4.86. Ha sziromhossz > 4.86, akkor 'virginica' az előrejelzés; ha pedig sziromhossz  $<$  4.86, akkor 'versicolor'.

d. A teljes mintán 100 növényből 93 jól lett besorolva, ez 93 százalékos hatékonyság.

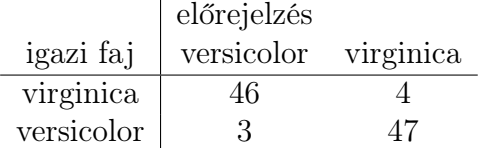

e. Első növény: sziromhossz =  $4.5 < 4.86$ , ezért a 'versicolor' fajba soroljuk. Megbízhatóság:

P(a növény a 'versicolor' fajhoz tartozik | sziromhossz =  $4.5$ ) =  $1 - p(4.5) = 96.3\%$ Második növény: sziromhossz =  $4.9 > 4.86$ , ezért a 'virginica' fajba soroljuk. Megbízhatóság:

P(a növény a 'virginica' fajhoz tartozik | sziromhossz = 4.9) =  $p(4.9) = 58\%$ 

f. Regressziós függvény:

 $p(x) = P(a \text{ növény a 'virginica' fajhoz tartozik } | \text{ cseszehossz } = x)$ 1  $1 + e^{-2.01x + 12.57}$ 

Vágópont: 6.25. Ha cseszehossz > 6.25, akkor 'virginica' az előrejelzés; ha pedig cseszehossz < 6.25, akkor 'versicolor'.

A teljes mintán 100 növényből 73 jól lett besorolva, ez 73 százalékos hatékonyság.

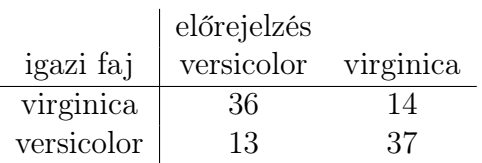

Első növény: cseszehossz =  $6.3 > 6.25$ , ezért a 'virginica' fajba soroljuk.

Megbízhatóság:

P(a növény a 'virginica' fajhoz tartozik | cseszehossz = 6.3) =  $p(6.3) = 52\%$ 

Második növény: cseszehossz =  $7.5 > 6.25$ , ezért ezt is a 'virginica' fajba soroljuk. Megbízhatóság:

P(a növény a 'virginica' fajhoz tartozik | cseszehossz = 7.5) =  $p(7.5) = 92\%$ 

- 17.2.b. Az 'MPG' és a 'WT' változó alkalmazásával számíthatunk a legjobb elkülönítésre.
	- c. Regressziós függvény:

$$
p(x) = \text{P}\big(\text{az autó Japánból származik} \mid \text{MPG} = x\big) = \frac{1}{1+e^{-0.25x+6.07}}
$$

Vágópont: 24.28. Ha MPG > 24.28, akkor 'Japan' az előrejelzés; ha MPG < 24.28, akkor pedig 'Europe'.

d. A teljes mintán 49 autóból 44 jól lett besorolva, ez 89.8 százalékos hatékonyság.

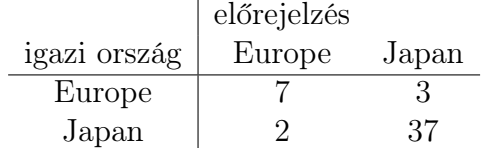

e. MPG =  $24 < 24.28$ , ezért 'Europe' az előrejelzés. Megbízhatóság: P(az autó Európában készült | MPG = 24) =  $1 - p(24) = 51.7\%$ 

f. Regressziós függvény:

$$
p(x) = \mathcal{P}\left(\text{az autó Japánban készült} \mid \mathcal{W}\mathcal{T} = x\right) = \frac{1}{1 + e^{0.32x - 12.05}}
$$

Vágópont: 37.66. Ha WT < 37.66, akkor 'Japan' az előrejelzés; ha WT > 37.66, akkor pedig 'Europe'.

Ismét 44 autó lett jól besorolva, tehát 89.8 százalékos a hatékonyság.

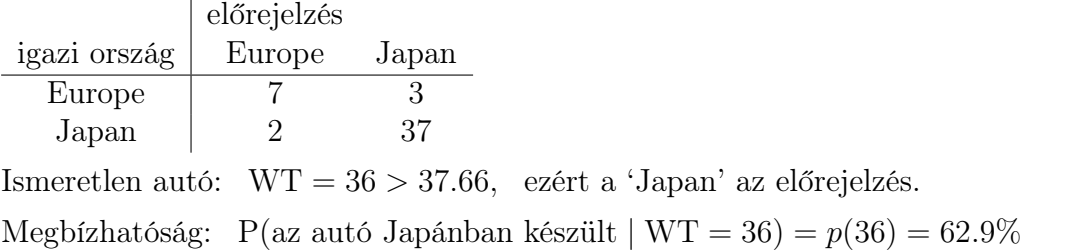

- 17.3.a. A 'sziromhossz' és 'sziromszel' változókkal lehet a legjobban megkülönböztetni a három fajt.
	- b. Az algoritmus a 150 növényből 144 növényt sorol be helyesen, ez 96 százalékos hatékonyság.

![](_page_46_Picture_256.jpeg)

c. Első növény: a 'versicololor' fajba soroljuk. Megbízhatóság:

P(a 'versicolor' fajhoz tartozik | sziromhossz =  $4.5$ , sziromszel =  $1.1$ ) =  $99.99\%$ 

Második növény: a 'virginica' fajba soroljuk. Megbízhatóság:

P(a 'virginica' fajhoz tartozik | sziromhossz = 4.9, sziromszel = 2) =  $98.28\%$ 

d. Négy magyarázó változó esetén a 150 növényből 147 lesz jól besorolva, ami 98 százalékos hatékonyság.

![](_page_46_Picture_257.jpeg)

Első növény: a 'versicololor' fajba soroljuk. Megbízhatóság:

P('versicolor' | a magyarázó változók értéke 6.3, 3.2, 4.5, 1.1) =  $100\%$ 

Második növény: a 'virginica' fajba soroljuk. Megbízhatóság:

P('virginica' | a magyarázó változók értéke 7.5, 2.8, 4.9, 2) =  $71.44\%$ 

- 17.3.a. Egyik grafikon sem biztató, talán a 'HP' és 'WT' változókkal különül el legjobban a három csoport.
	- b. A 82 autóból 52 autót soroltunk be helyesen, ez 63.4 százalékos hatékonyság.

![](_page_47_Picture_113.jpeg)

- c. A modell szerint az autó az Egyesült Államokban készült. Megbízhatóság:  $P(U.S. | HP = 110, WT = 36) = 70.5%$
- d. Öt magyarázó változó esetén a 82 autóból 56 lesz jól besorolva, ami 68.3 százalékos hatékonyság.

![](_page_47_Picture_114.jpeg)

A modell szerint az extra autó Európából származik. Megbízhatóság:

P(Europe | a magyarázó változók értéke 120, 110, 24, 100, 36) =  $95.7\%$